# **Chapitre 4**

## **Traitement et exploitation des données**

## **4.1. Introduction**

Le chapitre précédent a décrit comment obtenir un spectre d'absorption solaire par technique FTIR lorsque l'on suppose connus les caractéristiques de son instrument ainsi que l'état de l'atmosphère. En pratique toutefois, c'est le problème inverse qu'il est intéressant d'envisager : comment obtenir la meilleure estimation possible de la distribution verticale d'un constituant atmosphérique à partir d'un spectre FTIR contenant des raies d'absorption de ce gaz. Le programme d'inversion SFIT-2 que nous avons utilisé en vue d'exploiter les spectres solaires FTIR enregistrés à la Station Scientifique Internationale du Jungfraujoch exploite la dépendance en pression et température des raies d'absorption et est basé sur une version semi empirique de la méthode d'estimation optimale (EOM - Optimal Estimation Method) développée par Rodgers (1976). Cette méthode est une méthode statistique dont la solution correspond à la moyenne pondérée de deux termes. Le premier terme représente la contribution de la mesure au profil inversé tandis que le second terme correspond à la contribution de l'état a priori, celui-ci consistant en la meilleure connaissance que l'on possède du profil du gaz cible avant la mesure. Les profils a priori sont en général construits à partir d'observations obtenues par d'autres instruments et permettent de contraindre les composantes du profil qui ne contribuent pas à la mesure. D'autres formalismes développés par Rodgers (1990, 2003) permettent en outre de caractériser les inversions et de procéder à une comparaison optimale des profils issus d'instruments différents. La première partie de ce chapitre est consacrée à la présentation des outils qui vont être utilisés pour l'inversion et la caractérisation des données inversées. La seconde partie présente les résultats des inversions que nous avons obtenus pour HF et  $COF<sub>2</sub>$ ainsi qu'une comparaison avec les mesures effectuées par le satellite ACE.

## **4.2. Inversion et caractérisation des mesures FTIR**

## **4.2.1. Définitions**

Le vecteur d'état x est un vecteur de paramètres inconnus décrivant l'état de l'atmosphère et devant être déterminés lors de l'inversion. En général, x représente le profil de distribution verticale du gaz cible dont le taux de mélange est donné en un nombre fini n d'altitudes, avec n suffisamment grand pour pouvoir reproduire les possibles variations atmosphériques. Le cas échéant, le vecteur d'état x contient également les profils verticaux des gaz interférant ainsi que d'autres paramètres liés à l'instrument et à l'état de l'atmosphère.

Le vecteur de mesure y est composé de m quantités mesurées. Dans le cas de la spectroscopie FTIR, les éléments de y ne sont rien d'autre que le spectre c'est à dire les valeurs des intensités mesurées dans une ou plusieurs microfenêtres spectrales à l'intérieur desquelles le gaz cible possède des raies d'absorption. Parce que les mesures sont effectuées avec une précision finie, elles sont affectées d'une erreur (représentée par le vecteur d'erreur sur la mesure  $\varepsilon_v$ ) que l'on  $\mathop{\mathsf{supposera}}$  distribuée selon un loi normale de moyenne nulle et de covariance  $\mathsf{S}_{\varepsilon\cdot}$ .

Le modèle direct F(x) décrit comment le vecteur mesure y (le spectre) dépend du vecteur d'état x (profils de taux de mélange); il correspond à une approximation de la physique qui relie x et y dans la réalité. Nous pouvons ainsi écrire :

$$
y = F(x,b) + \varepsilon_y \tag{1}
$$

où b représente un vecteur dont les  $n_b$  éléments (tels que les paramètres spectroscopiques ou encore les paramètres caractérisant l'instrument) ne sont pas parfaitement connus.

Afin d'introduire des matrices qui nous seront utiles par la suite, linéarisons le modèle direct autour de l'état de référence  $(x_a,b_a)$  :

$$
y - F(x_a, b_a) = \frac{\partial F}{\partial x}(x - x_a) + \frac{\partial F}{\partial b}(b - b_a) + \varepsilon_y
$$

$$
= K(x - x_a) + K_b(b - b_a) + \varepsilon_y
$$
(2)

Chaque élément du vecteur ( , ) *<sup>a</sup> b<sup>a</sup> y* − *F x* constitue donc une moyenne pondérée des éléments du vecteur x-x<sub>a</sub> dont les poids sont fournis par les lignes de la matrice K. La matrice K, de dimension n x m, est appelée *matrice des fonctions de poids*. La matrice  $K_b$ , de dimension m x  $n_b$ , marque quant à elle la sensibilité de la mesure aux paramètres du modèle. Les fonctions de poids permettent d'obtenir une idée du contenu en information d'un ensemble de mesures dans ce sens qu'elles indiquent quelle partie du profil inversé est associée à chaque mesure. Dans le cas de la spectroscopie FTIR, le tracé des isocontours de la matrice K permet de mettre en évidence dans quelle gamme d'altitude une raie d'absorption est sensible à une variation de la distribution verticale du gaz qui lui est associé.

Le modèle inverse I décrit comment le profil inversé *x*ˆ est obtenu à partir de la mesure :

$$
\hat{x} = I(y, b) \tag{3}
$$

En linéarisant ce modèle, nous obtenons :

$$
\hat{x} - I(y_0, b_a) = \frac{\partial I}{\partial y}(y - y_0) + \frac{\partial I}{\partial b}(b - b_a)
$$

$$
= D(y - y_0) + D_b(b - b_a)
$$
(4)

ce qui nous permet de définir la matrice D, de dimension n x m, comme la matrice des fonctions de contribution. Son nom provient du fait que chaque colonne de D représente la contribution au

profil inversé provenant d'un changement unité dans l'élément de y correspondant. La matrice  $D_b$ représente quant à elle la sensibilité du modèle inverse aux paramètres du modèle direct. Dans le cas de la spectroscopie FTIR, le tracé des isocontours de la matrice D permet de mettre en évidence dans quelle gamme d'altitude chaque partie d'une raie d'absorption contribue à la modification du profil vertical du gaz qui lui est associé.

En ne tenant pas compte de l'erreur affectant les mesures et les paramètres du modèle, il est possible de relier le profil inversé *x*ˆ au profil réel par l'intermédiaire d'une fonction de transfert  $T$ :

$$
\hat{x} = I(F(x, b), b) = T(x, b)
$$
\n<sup>(5)</sup>

Par linéarisation de la fonction T autour de l'état  $\mathsf{x}_{\mathsf{a}}$  nous obtenons :

$$
\hat{x} - T(x_a, b) = \frac{\partial T}{\partial x}(x - x_a) = DK(x - x_a)
$$
\n(6)

Nous pouvons ainsi définir la *matrice des fonctions de moyennage* A (Averaging Kernel matrix), de dimension n x n :

$$
A = \frac{\partial T}{\partial x} = DK \tag{7}
$$

Si la fonction de transfert n'introduit pas de biais,  $T(x_a, b) = x_a$  et la relation (6) peut se réécrire plus simplement :

$$
\hat{x} - x_a = A(x - x_a) \tag{8}
$$

Pour un système d'observation idéal, la matrice A est égale à la matrice identité et par conséquent le profil inversé *x*ˆ est égal au profil réel x. Chaque ligne de la matrice A correspond à une fonction de moyennage pour l'altitude correspondante. Chaque élément d'une ligne de A représente le facteur de pondération appliqué au taux de mélange réel pour l'altitude correspondante en vue de fournir le profil inversé. Porter en graphique les lignes de la matrice A en fonction de l'altitude permet d'obtenir de l'information relative à la résolution verticale : chaque ligne se présente sous la forme d'une cloche dont la largeur décrit de manière qualitative la résolution en altitude. Ainsi, la gamme d'altitude pour laquelle le système d'observation est sensible correspond à la gamme d'altitude pour laquelle l'aire comprise sous les fonctions de moyennage (soit la somme des éléments des lignes correspondantes de A) est proche de l'unité. En dehors de la zone de sensibilité, les fonctions de moyennage tendent vers zéro et le profil inversé tend vers l'état xa. En outre, les éléments de la matrice A dépendent de bon nombre de paramètres tels que l'angle solaire zénithal de la mesure ou les profils verticaux de l'état  $x_a$ .

En pratique, l'état  $x_a$  est supposé être une bonne estimation initiale du profil réel et est souvent obtenu au travers d'observations effectuées par d'autres instruments, telles que des bases de données climatologiques. Cet état a priori peut ainsi être vu comme une mesure virtuelle représentant la connaissance que nous avons de l'état avant la mesure. La précision sur l'état  $x_a$ est donnée par la *matrice de covariance a priori*  $S_a = E \left[ (x - x_a) - (x - x_a)^T \right]$ où E est l'espérance mathématique (moyenne) et  $^{\intercal}$  représente l'opérateur transposition.

#### **4.2.2. La méthode d'inversion**

La méthode d'estimation optimale développée par Rodgers (1976) est basée sur une approche statistique du problème d'inversion. Le théorème de Bayes permet d'inverser le modèle direct afin d'obtenir une connaissance a posteriori de l'état tout en tenant compte de l'information contenue dans la mesure et dans l'état a priori. Pour rappel, le théorème de Bayes s'écrit :

$$
P(x \mid y) = \frac{P(y \mid x)P(x)}{P(y)}
$$
\n<sup>(9)</sup>

avec P(x) la densité de probabilité de x avant la mesure, P(y) la densité de probabilité de la mesure y avant qu'elle ne soit réalisée, P(y| x) la densité de probabilité conditionnelle de y étant donné x et P(x| y) la densité de probabilité conditionnelle de x étant donné y. C'est cette dernière densité de probabilité que nous recherchons dans le cadre du problème d'inversion.

Le modèle direct permet le calcul de la mesure y correspondant à chaque état x via la relation (1). En supposant une distribution des variables selon une loi normale et en remplaçant les densités de probabilité a priori P(x) et conditionnelle P(y| x) par leurs expressions détaillées (Rodgers, 1976), nous obtenons :

$$
-2\ln P(x \mid y) = (y - F(x))^{T} S_{\varepsilon}^{-1} (y - F(x)) + (x - x_{a})^{T} S_{a}^{-1} (x - x_{a}) + C^{ste}
$$
(10)

où S<sub>s</sub> représente la matrice de covariance de la mesure dont les éléments sont donnés par  $S_{\varepsilon}(i, j) = E[(y_i - \overline{y}_i)(y_j - \overline{y}_j)]$  avec  $\overline{y} = \int y P(y) dy$  la valeur moyenne de y.

Dans le cas d'un problème linéaire, nous avons simplement :

$$
y = Kx + \varepsilon_y \tag{11}
$$

et la relation (10) conduit à l'équation d'inversion qui fournit la meilleure estimation de x :

$$
\hat{x} = x_a + (K^T S_c^{-1} K + S_a^{-1})^{-1} K^T S_c^{-1} (y - K x_a)
$$
\n(12)

L'expression de la matrice des fonctions de contribution s'en déduit aisément, tenant compte des relations (7), (8) et (11) :

$$
D = (K^T S_{\varepsilon}^{-1} K + S_{a}^{-1})^{-1} K^T S_{\varepsilon}^{-1}
$$
 (13)

En pratique toutefois, la convolution du spectre mesuré par le profil instrumental entraîne des non-linéarités entre le vecteur d'état et la mesure. Il n'existe pas dans ce cas d'expression générale pour l'état inversé. Celui-ci est obtenu de manière numérique et itérative par une relation fort semblable à celle du cas linéaire :

$$
x_{i+1} = x_a + (K_i^T S_i^{-1} K_i + S_a^{-1})^{-1} K_i^T S_i^{-1} (y - F(x_i) + K_i (x_i - x_a))
$$
 (14)

où  $K_i$  représente la matrice K évaluée en  $\mathsf{x}_i$ .

## **4.2.3. Contenu en information**

Nous avons vu au cours des deux sections précédentes que la meilleure approximation du profil inversé est une combinaison de quantités mesurées et d'une connaissance a priori de l'état recherché. Cette connaissance *a priori* s'avère nécessaire afin de compléter l'information limitée contenue dans la mesure. La mesure consiste aussi bien en un vecteur reprenant les grandeurs mesurées qu'en une matrice de covariance reprenant l'erreur sur ces mesures. L'état a priori consiste quant à lui en un vecteur d'état qui est sensé représenter la connaissance que l'on possède de l'état avant la mesure et en une matrice de covariance a priori reprenant idéalement la variabilité réelle de l'état mesuré. Ce sont les inverses de ces deux matrices de covariance (dont les éléments diagonaux représentent les variances des erreurs) qui pondèrent la mesure et l'état *a priori* dans l'équation d'inversion (12).

Afin de déterminer quelles composantes de l'état inversé proviennent effectivement de la mesure, il convient de procéder à une analyse du contenu en information. Cette analyse peut s'effectuer par comparaison des matrices de covariance de l'état a priori  $S_a$  et de la mesure  $S_a$ (Barret, 2003). L'analyse du contenu en information peut également s'effectuer à partir de la décomposition en vecteurs et valeurs propres de la matrice des fonctions de moyennage A définie par la relation (7). Il est ainsi possible de démontrer (Rodgers, 1990) que les vecteurs propres de A dont les valeurs propres sont proches de l'unité sont les composantes de l'espace d'état découlant de l'inversion de la mesure. Par contre, les composantes dont les valeurs propres sont proches de zéro reproduisent essentiellement l'état a priori.

Le calcul du nombre de degrés de liberté d $_{\rm s}$  du signal permet en outre d'obtenir le nombre d'éléments d'information présents dans la mesure. Rodgers (1990) montre que le nombre de degré de liberté du signal se calcule en prenant la trace (somme des éléments diagonaux) de la matrice A :

$$
d_s = Tr(A) \tag{15}
$$

ce qui revient également à effectuer la somme des valeurs propres de A.

#### **4.2.4. Analyse d'erreur du profil inversé**

L'analyse d'erreur du profil inversé s'effectue en incluant l'erreur sur la mesure dans la relation  $(5)$ :

$$
\hat{x} = I(F(x, b) + \varepsilon, \hat{b})
$$
\n(16)

Dans cette dernière relation,  $\hat{b}$  constitue la meilleure estimation possible de b dans le modèle inverse tandis que le modèle direct utilise les valeurs exactes de b. La linéarisation de la relation (16) permet d'obtenir l'erreur totale sur le profil inversé :

$$
\hat{x} - x = \left[ T(x_a, \hat{b}) - x_a \right] + (A - U)(x - x_a) + D_y(\varepsilon + K_b(b - \hat{b}))
$$
\n(17)

où *U* désigne la matrice identité.

On distingue quatre composantes au sein de l'erreur totale :

- L'erreur systématique  $\left[T(x_{_a},\hat{b})-x_{_a}\right]$  présente dans le modèle direct et dans le modèle inverse. Cette erreur pourra être éliminée par la suite par soustraction.
- L'erreur de lissage  $(A-U)(x-x_a)$  due à l'incertitude sur *l'a priori* est l'erreur la plus importante affectant les profils inversés. Sa covariance vaut :

$$
S_L = (A - U)S_a (A - U)^T
$$
\n(18)

- $\bullet$   $\,$  L'erreur due au bruit  $D_{y}{\varepsilon}\,$  dont la covariance vaut  $\,S_{\scriptscriptstyle B} = D_{y}\,S_{\scriptscriptstyle \mathcal{E}} D_{y}^{\;\;T}$
- L'erreur sur les paramètres du modèle ) <sup>ˆ</sup> *<sup>D</sup> <sup>K</sup>* (*<sup>b</sup> <sup>b</sup> <sup>y</sup> <sup>b</sup>* <sup>−</sup> ; les composantes de cette erreur peuvent être soit aléatoires, soit systématiques. La covariance de cette erreur vaut  $S_p = D_y K_b S_b (D_y K_b)^T$

Les erreurs dues au bruit et portant sur les paramètres du modèle sont souvent regroupées pour former l'erreur de mesure. La matrice de covariance de l'erreur de mesure s'écrit dès lors :

$$
S_M = D_y (K_b S_b K_b^T + S_c) D_y^T = D_y S_e D_y^T
$$
 (19)

en posant  $S_e = K_{\scriptscriptstyle b} \, S_{\scriptscriptstyle b} K_{\scriptscriptstyle b}^{\ \ T} + S_{\scriptscriptstyle c}$  la matrice de covariance effective de la mesure.

Chaque composante de l'erreur totale sur le profil inversé est ainsi caractérisée par une matrice de covariance dont les éléments diagonaux représentent les variances des erreurs correspondantes. La présence d'éléments extra diagonaux au sein de ces matrices témoigne de l'existence d'une corrélation entre les éléments du vecteur d'état.

D'autre part, le choix des matrices de covariance de l'état a priori  $S_a$  et de la mesure  $S_e$  s'avère important puisqu'il caractérise aussi bien le contenu en information (section 4.2.3.) que l'erreur totale sur le profil inversé. En pratique, le choix de ces matrices afin d'optimiser l'inversion est basé sur la démarche de Steck (2002) : tandis que l'une des deux matrices est fixée, l'autre est optimisée au travers d'un facteur multiplicatif. Dans notre cas, c'est la matrice de covariance de *l'a priori S<sub>a</sub>* qui sera fixée et le facteur multiplicatif est le rapport signal/bruit d'inversion SNR<sub>inv</sub>. La matrice de covariance de la mesure  $S_e$  est alors définie selon :

$$
S_e = \frac{U}{SNR_{inv}}\tag{20}
$$

Lorsque le paramètre SNR<sub>iny</sub> augmente, la contrainte sur la mesure augmente également et l'algorithme d'inversion reproduira la mesure de mieux en mieux. Le profil inversé sera dès lors proche de la réalité compte tenu de l'effet de lissage des fonctions de moyennage. Par contre, lorsque SNR<sub>inv</sub> augmente au-delà d'une certaine valeur critique qui est à déterminer, l'algorithme est poussé à chercher de l'information dans des composantes du signal correspondant à l'erreur sur la mesure : le profil inversé s'éloigne de la réalité et des oscillations apparaissent. Une matrice de covariance  $S<sub>e</sub>$  trop contrainte, synonyme d'une erreur de mesure petite (relation (19)), se traduit par conséquent par une augmentation de l'erreur de lissage. A contrario, une matrice de covariance  $S_a$  trop contrainte se traduirait par une augmentation de l'erreur sur la mesure. Un bon dosage entre les pondérations de l'état a priori et de la mesure est donc de mise afin de minimiser l'erreur d'inversion.

#### **4.2.5. Comparaison de profils mesurés**

La relation (8) peut être utilisée comme point de départ afin de confronter les profils verticaux mesurés par un instrument (station au sol par exemple) à ceux issus d'un autre instrument (un satellite par exemple) ou d'un modèle (Rodgers et Connor, 2003). Si les profils à comparer sont caractérisés par des résolutions verticales différentes, il convient d'en tenir compte si l'on veut procéder à une comparaison correcte. Comme mentionné par Connor et al. (1994), une manière de procéder est de considérer le profil  $x<sub>h</sub>$  présentant la meilleure résolution verticale comme le profil optimal et de le substituer au vecteur d'état x de résolution moindre dans la relation (8). Nous pouvons ainsi écrire :

$$
x_s = x_a + A(x_h - x_a) \tag{21}
$$

où  $x_s$  désigne une version lissée du profil  $x_h$ . De manière plus explicite, le profil lissé  $x_s$  n'est rien d'autre que le profil qui serait observé par l'instrument offrant la meilleure résolution si celui-ci était placé dans les conditions d'observation de l'instrument mesurant le profil x. Les profils  $x_s$  et x étant désormais affectés de la même erreur de lissage, il n'est plus nécessaire d'en tenir compte : elle peut donc être soustraite de l'erreur totale sur les profils inversés. Signalons que pour pouvoir appliquer la relation (21), le profil  $x<sub>h</sub>$  doit couvrir la même gamme d'altitude que les fonctions de lissage. Si ce n'est pas le cas, il conviendra de le compléter au préalable.

De la même manière, la comparaison de colonnes totale ou partielle mesurées indépendamment par deux instruments s'effectue selon le même formalisme. La version lissée c $_{\rm s}$  de la colonne totale/partielle ch déduite du profil à plus haute résolution s'obtient par la relation :

$$
c_s = c_a + \alpha (c_h - c_a) \tag{22}
$$

dans laquelle c<sub>a</sub> désigne la colonne totale/partielle obtenue à partir du profil *a priori* x<sub>a</sub>. La matrice α est la matrice des fonctions de moyennage pour la colonne totale/partielle. Elle vaut :

$$
\alpha = P^T A \tag{23}
$$

si P désigne l'opérateur permettant d'extraire la colonne totale/partielle du profil x selon  $c = P^T x$ .

## **4.2.6. L'algorithme d'inversion SFIT-2**

L'algorithme d'inversion SFIT-2, qui a conjointement été développé au LaRC (NASA-Langley Research Center – VA, USA) et au NIWA (National Institute of Water and Atmospheric Research - Lauder, New Zealand), a spécialement été développé en vue d'inverser les spectres d'absorption solaire enregistrés à l'aide d'un instrument de type FTS basé au sol. Dès la fin des années 1990, SFIT-2 a largement été distribué au sein des membres du réseau NDSC. C'est par conséquent à l'aide de la version 3.81 de cet algorithme que nous avons analysé les spectres d'absorption solaire enregistrés à la Station Scientifique Internationale du Jungfraujoch en vue d'obtenir les profils de distribution verticale présentés dans la dernière partie de ce chapitre. D'autres illustrations d'inversion de spectres infrarouges solaires par le code SFIT-2 pourront être trouvés par exemple dans Pougatchev et al. (1995, 1996) et Connor et al. (1996).

L'algorithme d'inversion SFIT-2 repose sur une version semi-empirique de la méthode d'estimation optimale de Rodgers (1976) présentée au cours des sections précédentes. Cette version semi-empirique tient compte du fait qu'une connaissance parfaite de l'état *a priori* n'est jamais disponible et que le modèle direct contient toujours des imperfections. Par conséquent, le programme SFIT-2 utilise des matrices de covariance simplifiées. En particulier, il utilise le plus souvent des matrices de covariance diagonales. Cependant, l'algorithme d'inversion SFIT-2 a été conçu pour pouvoir tenir compte d'une éventuelle corrélation entre les concentrations du gaz cible à différentes altitudes. Ces corrélations entre couches atmosphériques, qui se traduisent par la présence d'éléments extra diagonaux au sein des matrices de covariance (section 4.2.4.), sont modélisées par l'utilisation de fonctions gaussiennes dont la longueur de corrélation est laissée au choix de l'utilisateur. Celle-ci est en général déduite de données climatologiques.

Au cours de chacune de ses itérations, l'algorithme SFIT-2 ajuste un spectre calculé (ou synthétique) à un spectre obtenu par technique FTIR, en modifiant les profils de concentrations a priori faisant partie d'un modèle en couches qui simule l'atmosphère au-dessus du site d'observation. La séquence d'ajustement prend fin lorsque les résidus entre le spectre calculé et le spectre observé sont minimums. L'algorithme est prévu pour simuler un maximum de 15 espèces atmosphériques avec inversion du profil vertical d'un maximum de deux espèces. Il fournit également la colonne totale du gaz cible ainsi que celle des espèces interférant. Une ou plusieurs micro-fenêtres spectrales contenant une ou plusieurs raies d'absorption du composant cible peuvent en outre être ajustées simultanément. Des modifications apportées au code par P. Demoulin, chercheur au GIRPAS (Groupe Infrarouge de Physique Atmosphérique et Solaire) de l'Université de Liège, ont entre autres permis d'étendre l'intervalle de calcul à 20000 points, ce qui correspond à un intervalle spectral de quelques dizaines de cm $^{\text{-}1}$ .

Afin qu'il puisse générer le spectre synthétique et qu'il puisse fonctionner correctement, il convient de fournir au code SFIT-2 les éléments d'entrée suivants :

- Un spectre d'absorption solaire enregistré par technique FTIR
- Les profils de taux de mélange a priori les plus réalistes possible pour le gaz cible et pour les gaz interférant
- La matrice de covariance *a priori* S<sub>a</sub> pour chaque gaz dont le profil doit être inversé
- Les paramètres spectroscopiques caractérisant les absorptions présentes dans la région spectrale qui sera exploitée
- Les paramètres spectroscopiques caractérisant les raies solaires éventuellement présentes dans l'intervalle spectral exploité
- Les profils de pression et de température en fonction de l'altitude qui constituent le modèle physique
- Un fichier reprenant le trajet optique des rayons solaires, calculé couche par couche à partir de la géométrie d'observation et du modèle physique utilisé
- Les paramètres instrumentaux décrivant les observations (différence de marche maximale et diamètre de champ de vue)
- La valeur du rapport signal/bruit d'inversion SNR<sub>inv</sub> (voir section 4.2.4.)

Afin de minimiser les résidus, il est en outre possible d'ajuster ou non ou d'éventuellement définir les paramètres suivants au cours du processus itératif :

- Décalage des raies d'absorption suite au «pressure shift»
- Pente et courbure du spectre en cas de présence d'une forte absorption dans le voisinage de l'intervalle spectral exploité
- Raies d'absorption solaires
- Décalage (individuel ou commun à toutes les micro-fenêtres et molécules) en nombre d'onde entre spectres observé et calculé
- Fonctions d'apodisation effective et de phase caractérisant le profil de l'instrument (section 3.2.3. du Chapitre 3)
- Niveau de transmission zéro en cas de présence d'une raie d'absorption saturée dans l'intervalle spectral sélectionné

Signalons qu'afin d'exploiter au mieux les possibilités offertes par l'algorithme SFIT-2, nous utilisons parallèlement deux autres algorithmes de manière régulière. Le premier, LINEFIT (v.8), développé par F. Hase et T. Blumenstock de l'IMK (Institut für Meteorologie und Klimaforschung – Forschungszentrum und Universität Karlsruhe) permet d'obtenir le profil instrumental de spectromètres FTIR à haute résolution (Hase et al., 1999). Le code LINEFIT déduit son information en exploitant les spectres d'absorption enregistrés à partir d'une cellule gazeuse placée dans le trajet optique de l'interféromètre. Le NDSC a récemment distribué de telles cellules contenant du HBr afin d'améliorer l'instrumentation de ses stations primaires; le profil instrumental du spectromètre Bruker IFS-120HR en station au Jungfraujoch est ainsi mesuré régulièrement depuis près de cinq ans et est, le cas échéant, pris en considération lors des ajustements réalisés avec le code SFIT-2.

Un ensemble de routines développées sous MatLab développées à l'IASB (Institut d'Aéronomie Spatiale de Belgique) par B. Barret permettent la caractérisation des mesures FTIR : calcul des fonctions de moyennage, du contenu en information, du nombre de degré de liberté du signal ainsi que des contributions des différentes composantes de l'erreur totale sur le profil inversé (sections 4.2.1. à 4.2.4.). Cet outil a été distribué au sein de la communauté scientifique notamment dans le cadre du projet de recherche européen UFTIR (Times series of Upper Free Troposphere observations from an European ground-based FTIR network http://www.nilu.no/uftir/) dans lequel notre groupe de recherche est impliqué.

## **4.3. Profils de HF et de COF2 mesurés par FTIR**

De nombreuses études portent sur la détermination des colonnes totales de HF et de COF<sub>2</sub> à partir de mesures FTIR (Rinsland et al. (1991), Reisinger et al. (1994), Notholt et al. (1995)). En particulier, les spectres enregistrés à la Station du Jungfraujoch ont été utilisés par Zander et al. (1987) et Mélen et al. (1998) en vue d'établir des tendances dans l'évolution de la colonne totale de HF et de COF<sub>2</sub> respectivement. Dans ces études, les inversions de HF se basaient sur la raie R1 à 4038.96 cm-1 (seule raie de HF exploitable à l'époque à partir de spectres enregistrés depuis le sol) tandis que la détermination de la colonne totale de COF<sub>2</sub> exploitait 2 microfenêtres contenues dans la bande d'absorption  $v_1$ , l'une aux environs de 1952 cm<sup>-1</sup>, l'autre aux alentours de 1936 cm<sup>-1</sup>. Mélen et al. (1999) ont en outre montré qu'il est possible d'exploiter les absorptions de COF<sub>2</sub> présentes dans la bande  $v_4$ , aux environs de 1234.5 cm<sup>-1</sup>, en vue d'en extraire sa colonne totale. Les abondances déduites par Mélen et al. (1999) à partir de cette nouvelle micro-fenêtre présentent cependant un biais significatif d'environ 6% par rapport à celles obtenues à partir des deux micro-fenêtres originales.

D'autre part, peu d'études portent sur l'inversion de profils verticaux de HF et de COF<sub>2</sub> à partir de mesures FTIR effectuées depuis le sol. Pour HF, les études menées par Hase (2000) et Barret (2003) à partir des observations FTIR menées respectivement depuis les sites NDSC de Kiruna et du Jungfraujoch en constituent deux exemples. A notre connaissance, aucune étude détaillée relative à l'inversion de profils de COF<sub>2</sub> à partir de spectres FTIR enregistrés depuis le sol n'a été publiée à ce jour.

## **4.3.1. Paramètres d'inversion**

Nous avons basé nos inversions de HF sur l'utilisation de deux micro-fenêtres (Figure 1) : la première inclut la raie R1 utilisée par Zander et al. (1987); la seconde contient la raie R3 déjà utilisée conjointement à la raie R1 dans l'étude menée par Rinsland et al. (2002). Les limites de ces micro-fenêtres ainsi que les gaz interférant dont les colonnes totales sont calculées simultanément sont repris dans le Tableau 1.

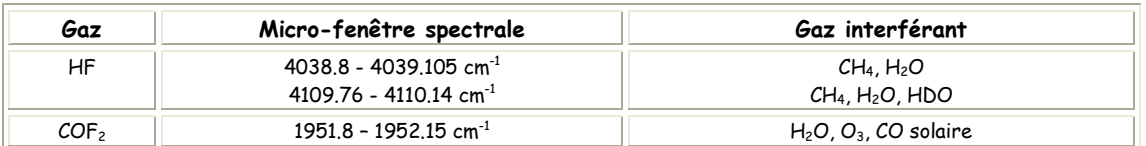

Tableau 1 - Micro-fenêtres spectrales utilisées pour l'inversion des profils de HF et de COF<sub>2</sub> à partir des spectres FTIR enregistrés au Jungfraujoch.

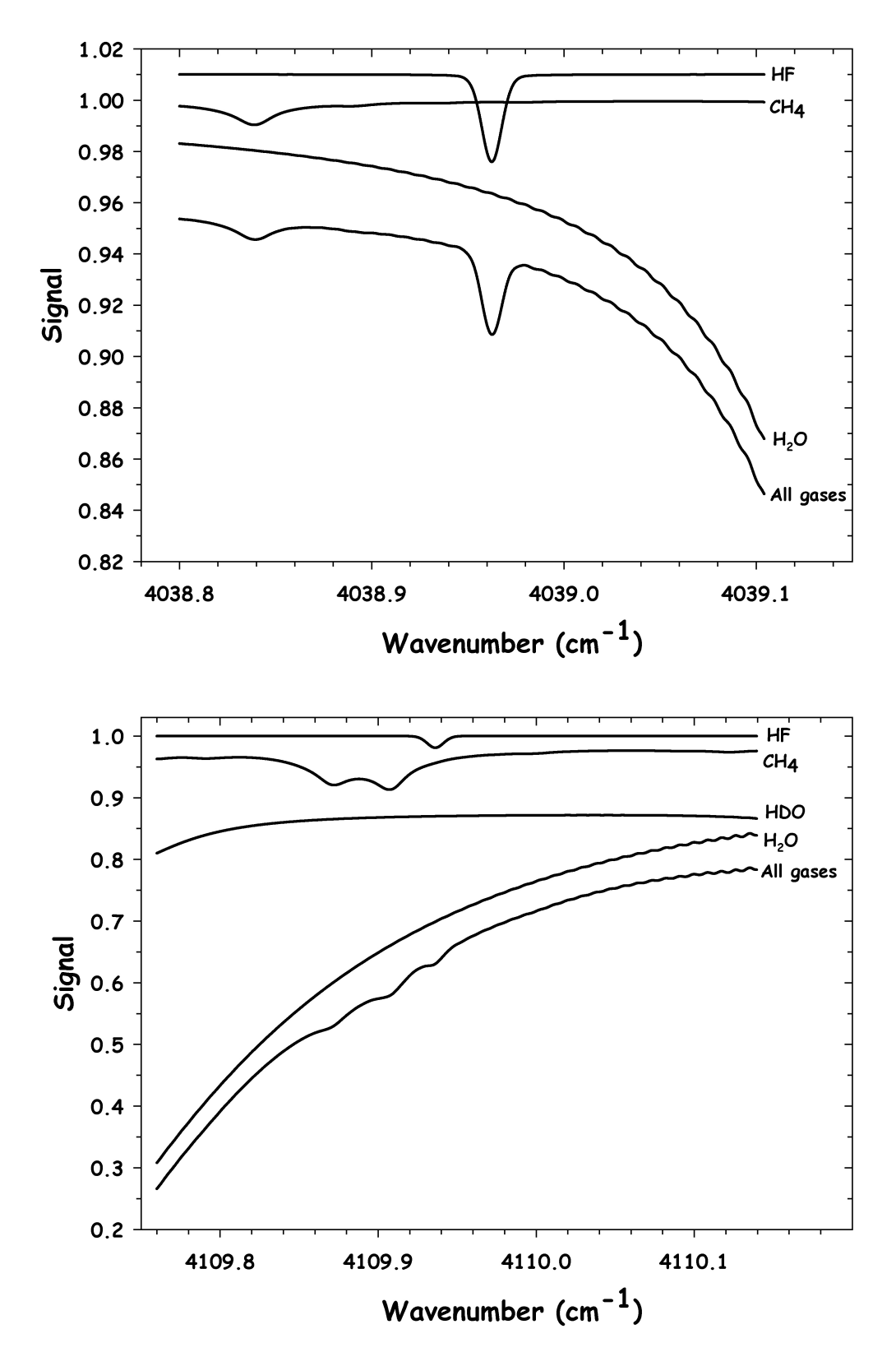

Figure 1 – Les deux micro-fenêtres spectrales utilisées pour l'inversion des profils de HF. Chaque trace est issue d'une simulation effectuée pour l'altitude du Jungfraujoch, dans les conditions d'observations typiques suivantes : angle zénithal de 70°, résolution de 4.4 mK, ouverture de diaphragme de 1.1 mm. Les traces ont été décalées en ordonnée pour la clarté de la figure.

L'ajustement simultané par SFIT-2 de plusieurs micro-fenêtres spectrales apportant de l'instabilité dans le cas du  $COF<sub>2</sub>$ , nous avons préféré conserver uniquement l'une des deux microfenêtres proposées par Mélen et al. (1998) pour l'inversion des profils de  $COF<sub>2</sub>$  (Tableau 1). Ce choix se justifie d'autant plus que l'ajout de micro-fenêtres supplémentaires se traduit par un apport de contenu en information et de sensibilité négligeable (<5%). Par ailleurs, des tests préliminaires menés en utilisant indépendamment la micro-fenêtre à 1234.5 cm<sup>-1</sup> proposée par Mélen et al. (1999) semblent confirmer la différence systématique rapportée par ces auteurs. La Figure 2 reproduit les absorptions simulées, pour un angle zénithal typique d'observation du COF2, de chacune des espèces présentes dans la micro-fenêtre spectrale que nous avons retenue.

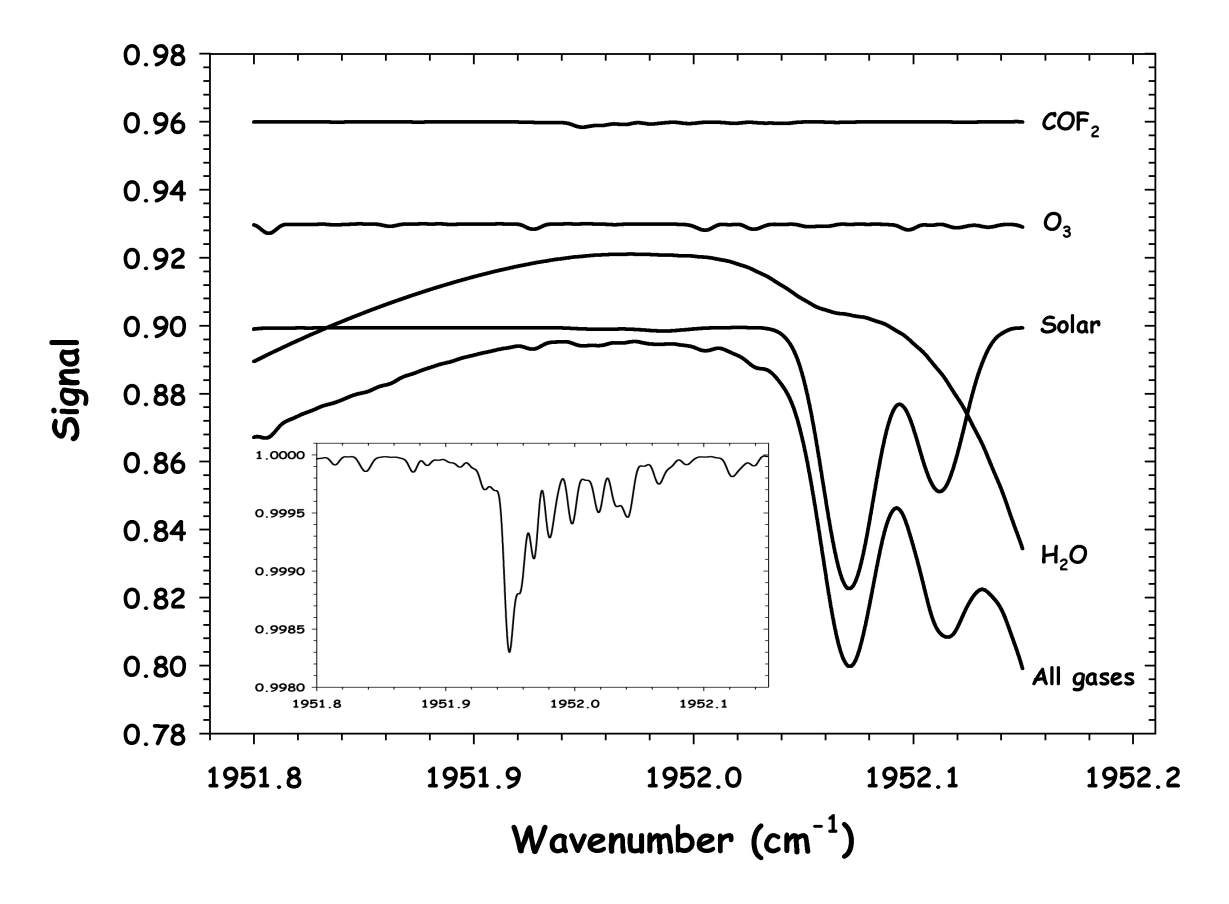

Figure 2 - Micro-fenêtre spectrale utilisée pour l'inversion des profils de COF<sub>2</sub>. Chaque trace est issue d'une simulation effectuée dans les conditions d'observations typiques suivantes : angle zénithal de 85°, résolution de 4.4 mK, ouverture de diaphragme de 1.45 mm. Les traces ont été décalées en ordonnée pour la clarté de la figure. Le cadre en bas à gauche agrandit de manière détaillée la structure des faibles absorptions dues au COF2.

Lors des inversions de profils de HF et de COF<sub>2</sub>, le décalage en nombre d'onde, l'apodisation effective et la pente du spectre ont été ajustés, cela en plus des colonnes totales des gaz cibles et de chaque gaz interférant. La colonne de CO solaire a également été ajustée dans le cas du COF2. Nous avons également tenu compte du décalage lié au «pressure shift» aussi bien pour HF que pour COF2. Les bases de données spectroscopiques que nous avons utilisées sont extraites de la compilation HITRAN (High resolution TRANsmission molecular absorption database http://www.hitran.com). Tandis que pour HF, nous avons opté pour la dernière version disponible datant de 2004, nous avons conservé la version HITRAN de 2000 pour traiter le COF<sub>2</sub>. En effet,

la nouvelle compilation de 2004 permet d'améliorer sensiblement les résidus dans la microfenêtre à 4038 cm-1 (Figure 3). Les légères oscillations présentes dans la partie droite des résidus de la Figure 3 sont d'origine numérique : lors du processus de symétrisation de l'interférogramme du spectre synthétique créé par SFIT-2, le code suppose un fond continu situé au même niveau d'absorption aux bornes de la micro-fenêtre sélectionnée. Or, dans notre cas, la présence d'une raie d'absorption de vapeur d'eau située vers 4039.25 cm<sup>-1</sup> vient «abaisser» le fond continu à droite de la raie R1 de HF, particulièrement les jours humides, ce qui se traduit par des oscillations dans la partie droite des résidus. En confrontant les résidus moyennés sur un échantillon de spectres enregistrés au cours de journées sèches et au cours de journées humides, nous constatons une forte atténuation de ces oscillations en présence d'une masse d'air asséchée (Figure 4).

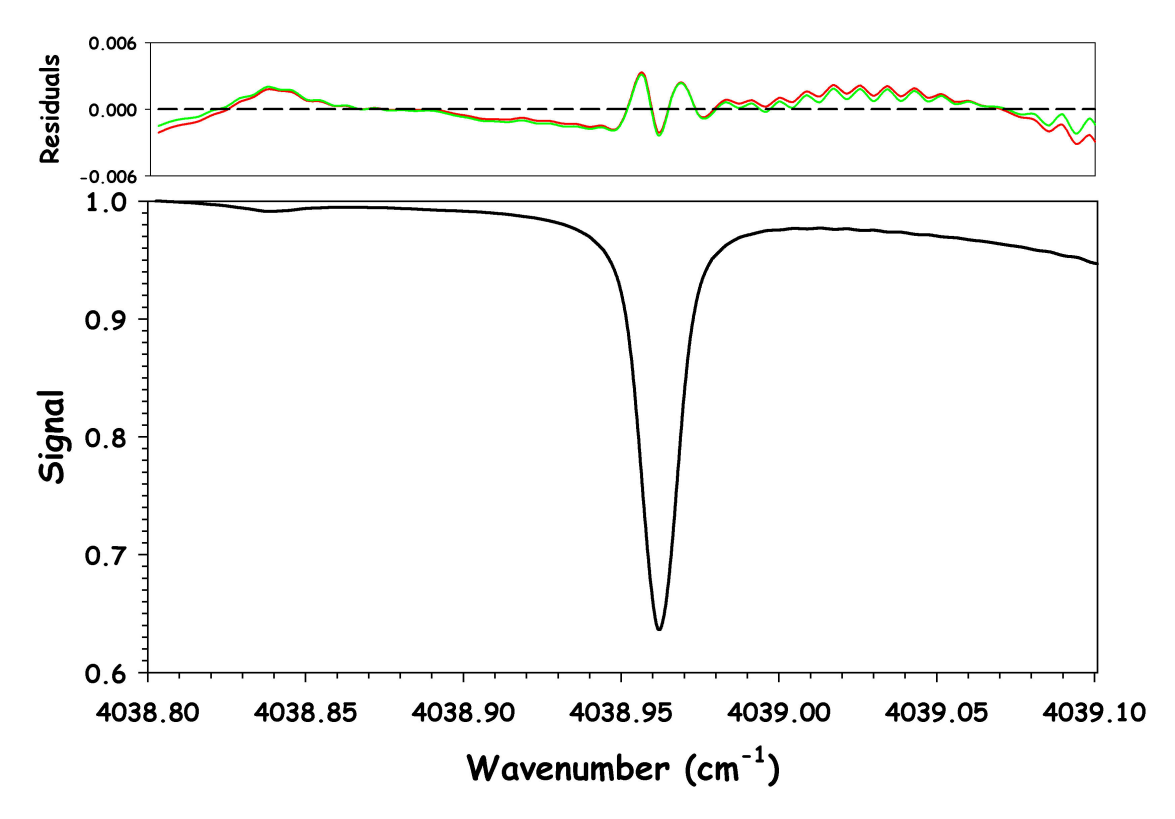

Figure 3 – Résidus moyens (cadre supérieur) au voisinage de la raie R1 de HF (cadre inférieur) selon la compilation HITRAN utilisée : en rouge, utilisation de la version HITRAN 2000; en vert, utilisation de la version HITRAN 2004. Les résidus ont été moyennés sur un échantillon de 84 spectres correspondant à l'ensemble des observations FTIR du Jungfraujoch de l'année 2004 pour ce domaine spectral. Les faibles oscillations présentes dans la partie droite des résidus sont d'origine numérique et sont l'indicateur d'une atmosphère humide (voir texte). Noter la différence d'échelle verticale entre les deux graphiques.

Cette nouvelle version HITRAN n'introduit par contre aucun changement vis à vis de la précédente version de 2000 en ce qui concerne les paramètres spectroscopiques des absorptions liées à l'ajustement de  $COF_2$ . Par ailleurs, compte tenu de la faible absorption liée au  $COF_2$ , nous n'avons retenu que les observations enregistrées à un angle solaire zénithal supérieur à 75°. Pour HF, les spectres retenus sont par contre ceux dont l'angle zénithal est inférieur à 75°, les espèces interférantes (en particulier la vapeur d'eau) devenant trop gênantes pour des angles zénithaux plus grands. Les fortes absorptions d'origine purement solaire ont quant à elles été incluses dans la micro-fenêtre sélectionnée pour l'inversion de  $COF<sub>2</sub>$  de façon à pouvoir définir au mieux le fond continu.

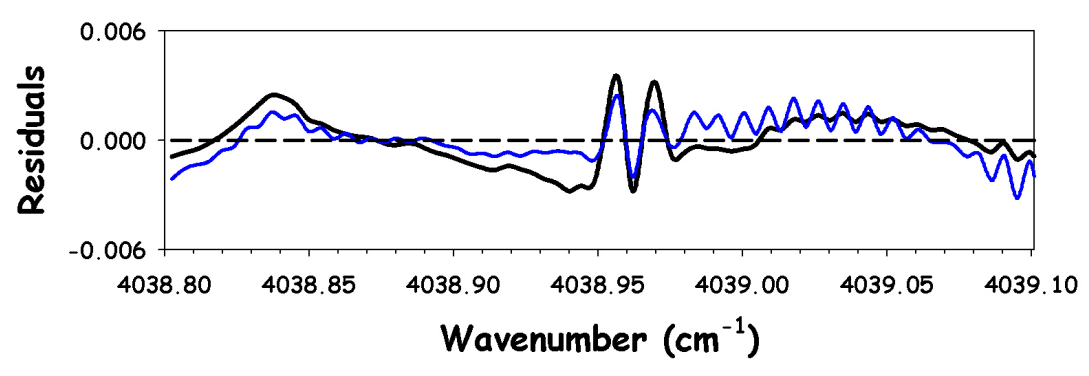

Figure 4 – Structure des résidus au voisinage de la raie R1 de HF en période d'observation sèche (trait noir) et humide (trait bleu).

Les profils a priori que nous avons utilisés pour les inversions de HF sont issus de la climatologie des observations HALOE. Les mesures de HF effectuées par HALOE ont été validées par Russell et al. (1996a). En effectuant les moyennes des profils mensuels moyens enregistrés par HALOE dans la bande de latitude 46.5 ± 5°N entre 1991 et 2004, nous avons obtenu l'ensemble des 12 profils climatologiques illustrés à la Figure 5.

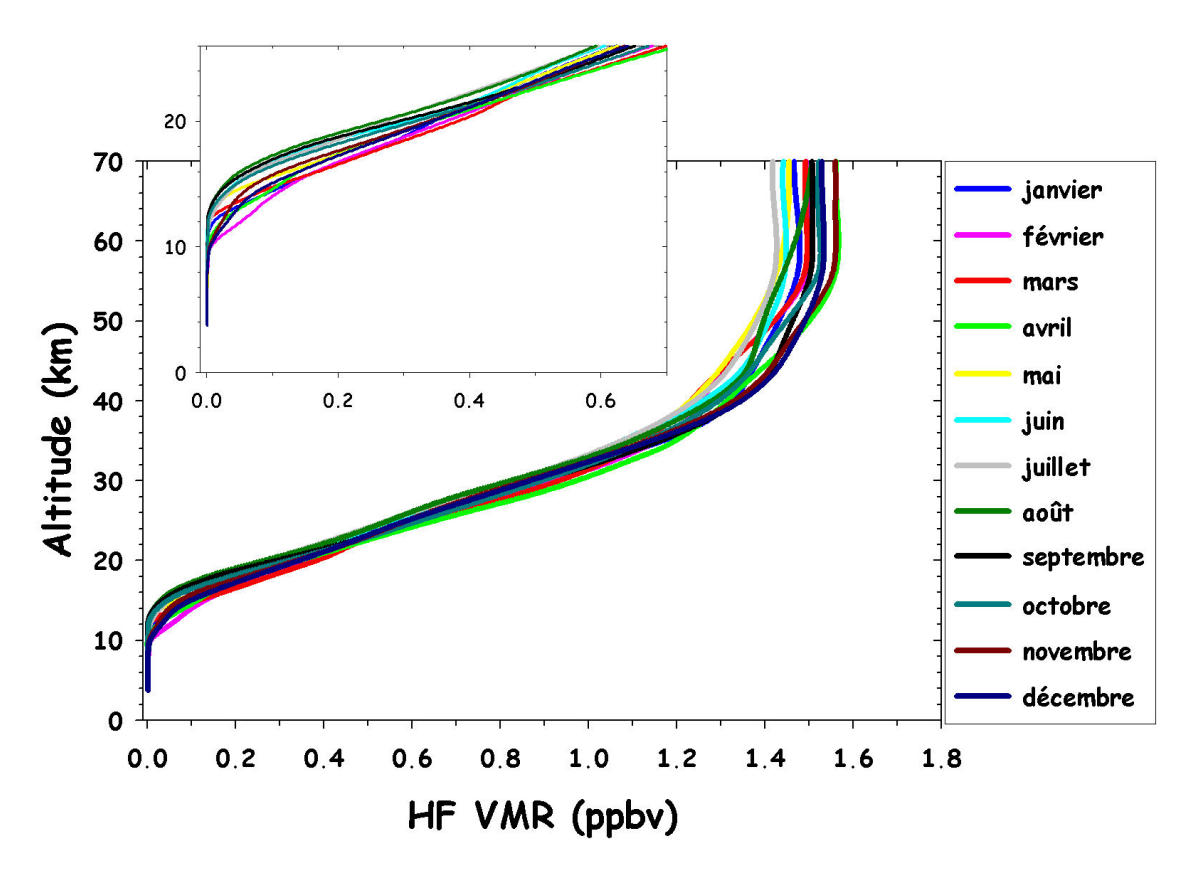

Figure 5 - Profils climatologiques déduits des observations HALOE et utilisés comme profils a priori pour les inversions de HF. Le cadre supérieur met en évidence la variation saisonnière de ces profils dans la haute troposphère et la basse stratosphère.

On constate une bonne homogénéité pour l'ensemble des 12 profils climatologiques obtenus. Les écarts les plus importants sont observés au niveau de la haute troposphère et basse stratosphère (cadre supérieur de la Figure 5) ainsi qu'au niveau de la haute stratosphère et basse mésosphère. Partout ailleurs, les écarts de taux de mélange entre profils mensuels moyens ne dépassent pas 20%. A défaut de disposer d'une série temporelle de profils verticaux aussi complète que celle de HF, les inversions de COF<sub>2</sub> ont quant à elles été effectuées en utilisant un profil a priori unique, employé quelle que soit la période de l'année. Le profil a priori de COF<sub>2</sub> correspond à la moyenne zonale basée sur les occultations ATMOS/ATLAS-3 obtenues en novembre 1994 entre 35º et 49ºN. Puisque ce profil moyen ne s'étend que de 9 à 40 km environ, il nous a fallu l'extrapoler vers le bas et vers le haut à des valeurs plausibles. Le profil complet a finalement été légèrement translaté afin d'ajuster la valeur de sa colonne totale à une valeur proche de celle observée de nos jours.

Les profils de pression et de température définissant le modèle physique sont issus des calculs journaliers effectués spécifiquement pour le Jungfraujoch par le NCEP (National Centers for Environmental Prediction - http://www.ncep.noaa.gov/) à partir des observations ballons-sondes et satellites du NOAA (National Oceanic and Atmospheric Administration http://www.noaa.gov/). On trouvera dans le Tableau 2 le layering sur lequel tous nos profils de pression, de température et de taux de mélange a priori ont été définis. Celui-ci a été élaboré en collaboration avec les stations FTIR impliquées dans le projet UFTIR, de sorte à faciliter les comparaisons entre les profils mesurés; ainsi, le layering utilisé par chaque station vient se greffer de manière douce à un tronc commun qui démarre vers le milieu de la troposphère.

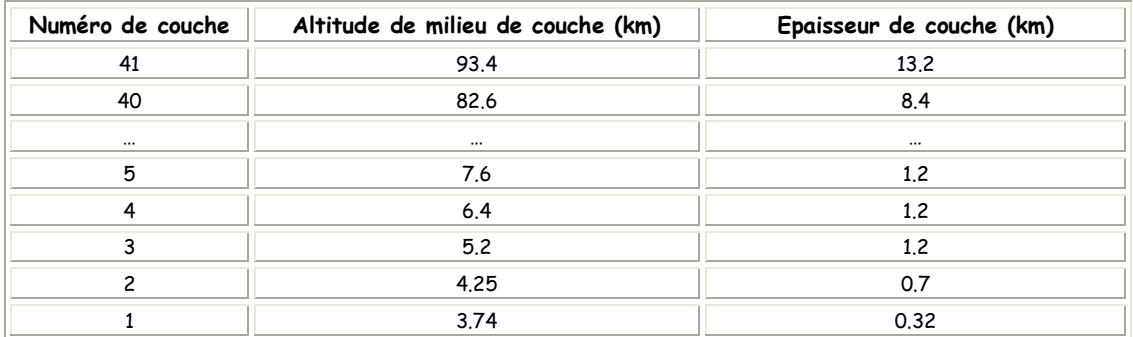

Tableau 2 – Layering à 41 couches utilisé pour l'interpolation des profils de pression, de température et de taux de mélange a priori intervenant dans les inversions de HF et de COF2.

Que ce soit pour HF ou pour  $COF<sub>2</sub>$ , nous avons opté pour l'utilisation de matrices de covariance a priori S<sub>a</sub> diagonales, dont les éléments correspondent à des variabilités respectives de 20 et 50%. Barret (2003) a procédé à l'étude de la variabilité de HF à partir de plus de 3000 profils verticaux de HF enregistrés par l'instrument HALOE dans la bande de latitude 41.5-51.5°N entre janvier 1997 et décembre 2000. Le profil vertical moyen de variabilité qu'il en déduit varie entre 40% et un peu moins de 10%, de 15 km à 50 km d'altitude environ (Figure 6). En essayant d'adopter ce profil de variabilité au travers de la matrice de covariance a priori adéquate, nous avons été confronté à de nombreux problèmes d'instabilité du code SFIT-2. C'est la raison pour laquelle nous avons décidé de nous en écarter quelque peu et avons opté pour un profil de variabilité constant à 20% au travers de toute la gamme d'altitude, profil assez représentatif en moyenne du profil de variabilité réel et pour lequel l'algorithme SFIT-2 se comporte mieux. De plus, nous avons signalé plus haut, sur base de la Figure 5, que les 12 profils a priori que nous utilisons pour les inversions de HF diffèrent entre eux de moins de 20% dans une gamme d'altitude comprise entre 20 et 50 km environ. C'est donc uniquement en dehors de cette gamme d'altitude que nous commettons l'approximation la plus importante pour ce qui est des éléments de la matrice Sa. L'impact de cette approximation se trouve cependant limité par la fait que,

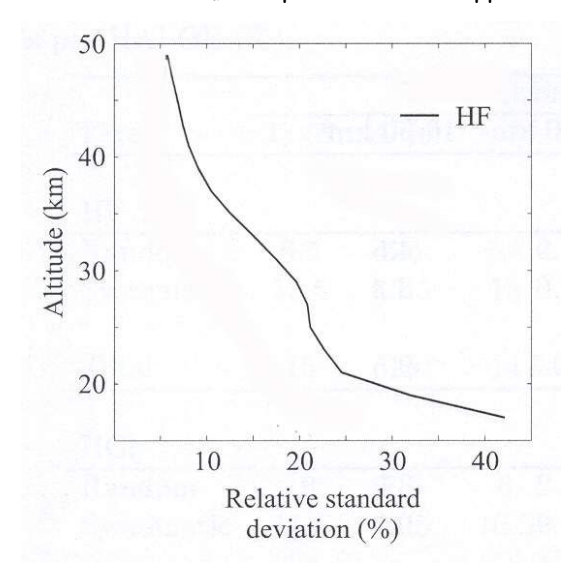

Figure 6 – Profil de variabilité de HF déduit des observations HALOE. Figure extraite de Barret (2003).

de covariance a priori celles adoptées précédemment. Pour les deux molécules, les courbes relatives à l'erreur totale sont assez semblables : elles présentent toutes deux une forme de L. Comme prédit, l'augmentation du rapport signal/bruit d'inversion permet de diminuer l'erreur de lissage; toute augmentation supplémentaire du paramètre SNRinv au-delà du coude du L ne permet cependant pas de réduire l'erreur totale mais apportera au contraire des oscillations dans les profils inversés (section 4.2.4). La valeur optimale du rapport SNRinv se trouve par conséquent au sein du pallier du L correspondant au minimum de l'erreur totale, soit 500 pour HF et 250 pour COF<sub>2</sub>.

Figure 7 – Erreurs totale et de lissage en fonction du rapport signal/bruit d'inversion pour HF (cadre inférieur) et pour COF<sup>2</sup> (cadre supérieur). Ces erreurs ont été obtenues dans le cas de matrices de covariance a priori diagonales traduisant une variabilité de 20% (HF) et de 50% (COF<sub>2</sub>).

comme nous le verrons à la section suivante, c'est aussi précisément en dehors de cette gamme d'altitude que la sensibilité à la mesure est la plus réduite. Pour ce qui est du COF<sub>2</sub>, la démarche est plus délicate dans le sens où aucune campagne de mesure à long terme ne permet d'en étudier la variabilité. Après divers tests de sensibilité, il nous a semblé raisonnable d'adopter, par mesure de sécurité et malgré une légère augmentation de l'erreur de lissage, une matrice de covariance  $S_a$  diagonale dont les éléments correspondent à une variabilité de 50%, matrice de covariance pour laquelle le code SFIT-2 réagit également assez bien. Le choix du rapport signal/bruit d'inversion SNRinv s'est effectué selon la démarche abordée à la section 4.2.4. La Figure 7 reproduit, pour HF et pour COF2, l'évolution des erreurs de lissage et totales sur les profils inversés en fonction du paramètre SNRinv, avec comme matrices

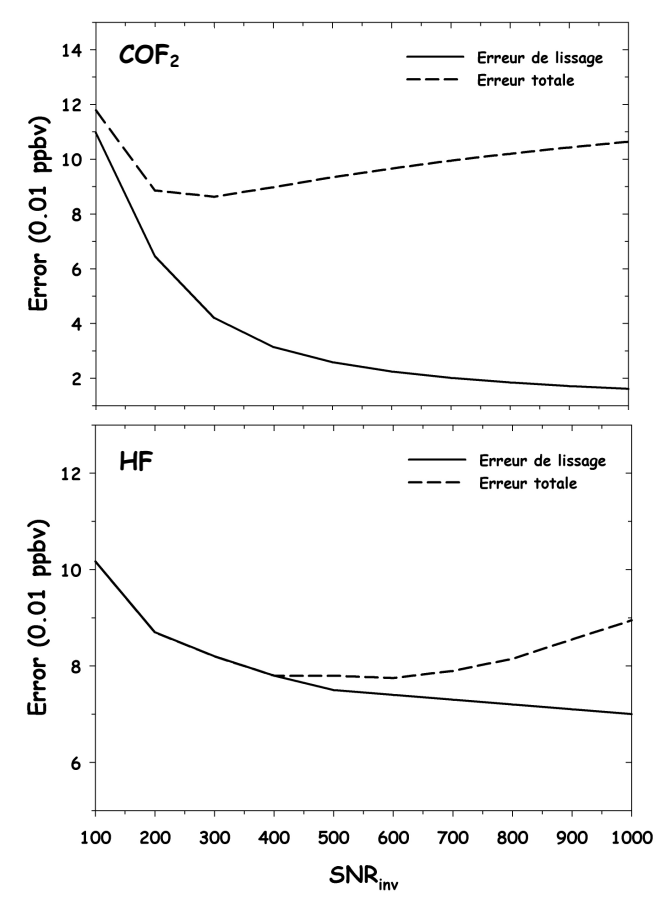

## **4.3.2. Caractérisation des profils de HF et de COF2 inversés à partir des mesures FTIR du Jungfraujoch**

Les fonctions de moyennage pour l'inversion des colonnes partielles de HF et de  $COF<sub>2</sub>$  sont illustrées à la Figure 8 pour certaines gammes d'altitude. Elles ont été simulées pour des angles solaires zénithaux d'observation valant respectivement 70° pour HF et 80° pour COF<sub>2</sub>.

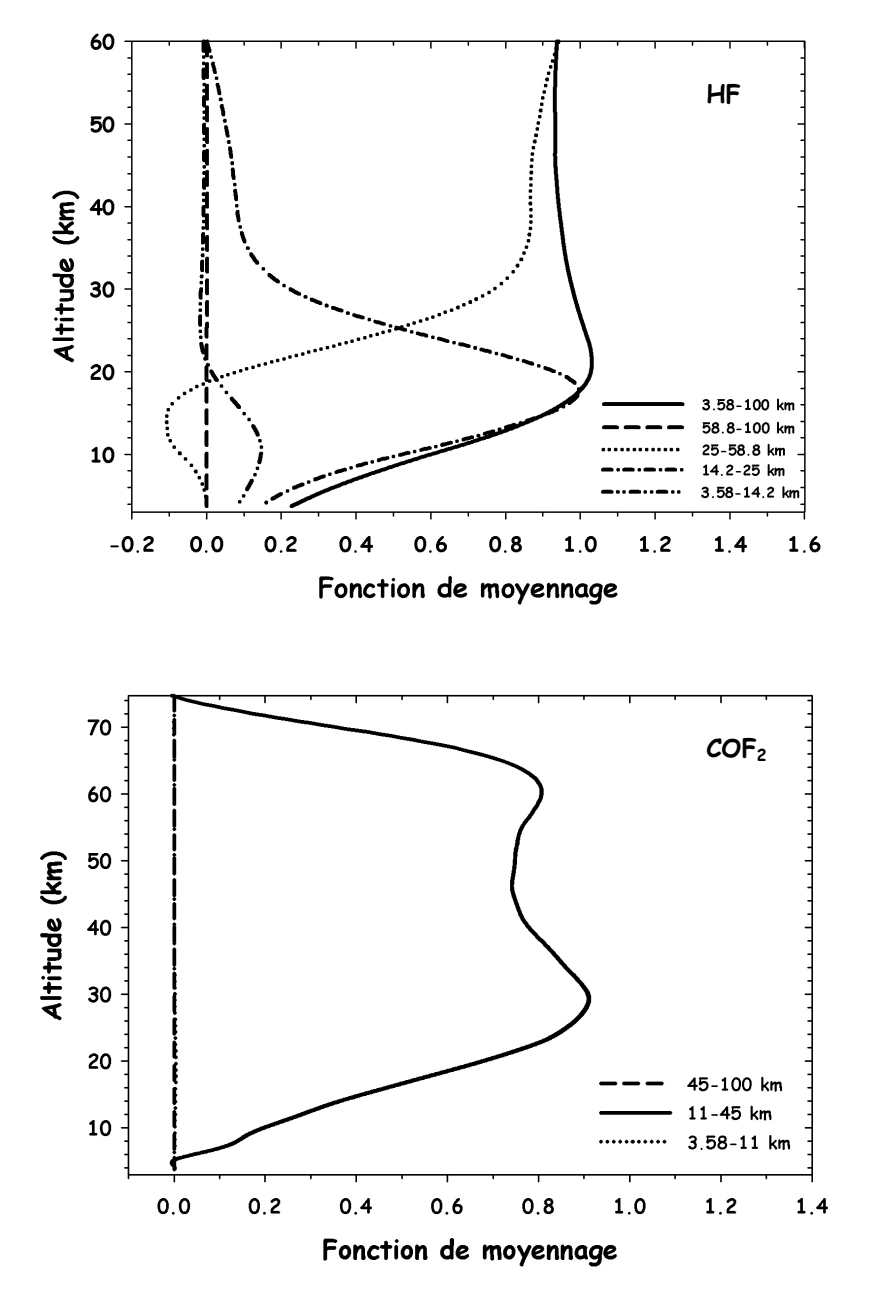

Figure 8 – Fonctions de moyennage pour l'inversion des colonnes partielles de HF (cadre supérieur) et de COF2 (cadre inférieur) pour les couches atmosphériques reprises dans la légende.

Les courbes relatives au HF indiquent une très faible sensibilité au contenu en gaz dans la troposphère et la basse stratosphère (entre 3.58 et 14km) ainsi que pour des altitudes supérieures à 60 km environ. Il semble par contre possible de pouvoir extraire de l'information

depuis 14 km jusqu'à 60 km d'altitude environ, avec une sensibilité optimale entre 14 et 25 km. Dans cette gamme d'altitude, la résolution verticale, donnée par la largeur à mi-hauteur de la fonction de moyennage correspondante, est de 15 km environ. Dans le cas du  $COF<sub>2</sub>$ , la situation est moins favorable avec l'existence d'une zone de sensibilité, entre 11 et 45 km, dans laquelle il n'est pas possible de décomposer davantage les fonctions de moyennage en vue d'extraire des colonnes partielles couvrant une gamme d'altitude plus étroite.

L'analyse des fonctions de moyennage reste très qualitative. Toutefois, nous avons vu à la section 4.2.3 qu'il est possible de procéder à une analyse du contenu en information plus précise en étudiant les vecteurs et valeurs propres de la matrice des fonctions de moyennage A. Les vecteurs propres les plus significatifs de cette matrice de même que les valeurs propres correspondantes sont repris à la Figure 9 pour le cas du HF et du COF<sub>2</sub>. Le Tableau 3 reprend quant à lui les 6 premières valeurs propres de la matrice A pour les inversions de HF et de COF<sub>2</sub>.

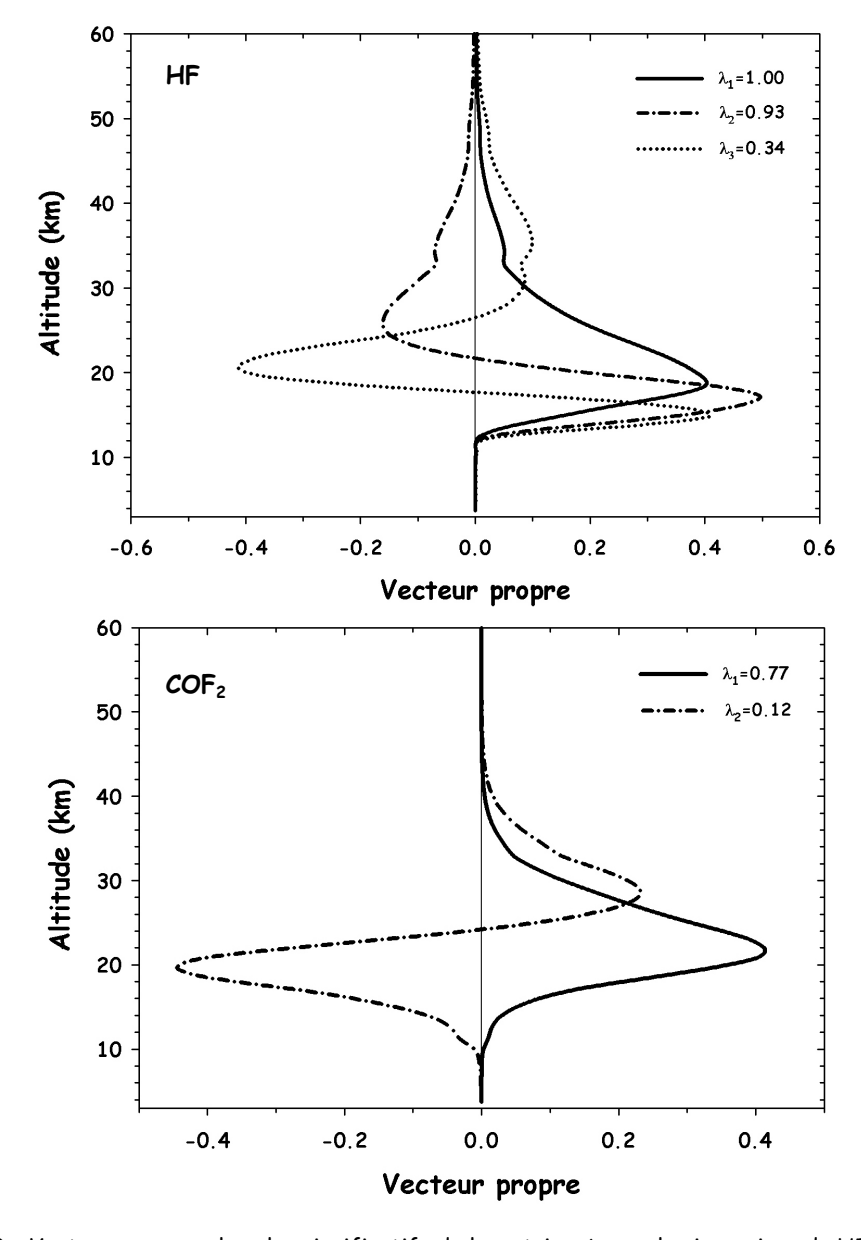

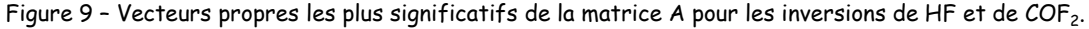

Pour rappel, les vecteurs propres de la matrice des fonctions de moyennage représentent les composantes indépendantes du profil vertical du gaz cible considéré. Ces composantes proviennent de la mesure lorsque les valeurs propres correspondantes sont proches de 1 et de l'état *a priori* lorsqu'elles sont proches de zéro (section 4.2.3). Chaque valeur propre fournit donc la fraction de la composante qui provient de la mesure. La visualisation des vecteurs propres relatifs au HF (partie supérieure de la Figure 9) permet ainsi de constater que la mesure contient de l'information entre 12 et 55 km d'altitude environ, avec une sensibilité maximale entre 15 et 25 km. Il apparaît également que, pour HF, deux composantes du profil peuvent être inversées : la première de ces composantes présente un pic situé entre 14 et 25 km (limites à mihauteur) tandis que la seconde composante présente deux pics dont le premier pointe entre 14 et 20 km et le second, plus large, entre 25 et 40 km. Ces deux premières composantes, qui proviennent respectivement à 100 et 93% de la mesure (Tableau 3), permettent donc d'inverser indépendamment les variations de HF entre 14 et 25 km et les variations de HF entre 25 et 40 km. La troisième composante, dont seulement 34 % provient de la mesure, permet d'améliorer sensiblement la résolution et la sensibilité dans la gamme d'altitude 12-55 km.

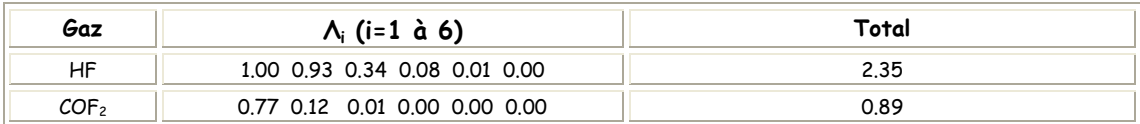

Tableau 3 – Les 6 premières valeurs propres de la matrice des fonctions de moyennage A pour les inversions de HF et de COF<sub>2</sub>.

Pour ce qui est du  $COF<sub>2</sub>$ , la situation est plus simple. Une seule composante est effectivement issue de la mesure (à 77%) puisque la seconde composante provient déjà pour la quasi totalité de l'état a priori utilisé (contribution de la mesure de 12% seulement; Tableau 3). La partie inférieure de la Figure 9 montre en outre que toute l'information est concentrée entre 10 et 45 km d'altitude environ. Les caractéristiques du pic de la première composante amènent à conclure qu'il est possible d'inverser  $COF<sub>2</sub>$  dans une gamme d'altitude allant de 15 à 30 km environ.

Le contenu en information des mesures, qui correspond à la trace de la matrice A (ou à la somme de ses valeurs propres; relation (15), section 4.2.3), vaut 2.35 pour HF et 0.89 pour  $COF<sub>2</sub>$ (Tableau 3). Cela signifie qu'il est possible de définir et d'extraire respectivement 2 et une  $\epsilon$ colonne partielle des mesures relatives au HF et au COF<sub>2</sub>. Les limites en altitude de ces colonnes partielles pourraient être, par exemple, celles que nous avons choisies pour représenter les fonctions de moyennage non nulles de la Figure 8.

## **4.3.3. Erreurs sur les profils inversés**

Nous avons procédé à une estimation des erreurs de lissage et de mesure à partir de la théorie abordée à la section 4.2.4. Le calcul de l'erreur de lissage a été effectué à partir de l'équation (18) en utilisant les mêmes matrices de covariance a priori  $S_a$  que celles que nous avons utilisées pour les inversions de HF et de COF2. L'erreur de mesure a été calculée à partir de la relation (19), en utilisant pour la matrice  $S_e$  des rapports signal sur bruit d'inversion valant respectivement 500 et 250 pour HF et pour COF2.

Les profils des erreurs de lissage et de mesure pour HF et COF<sub>2</sub> sont reproduits à la Figure 10.

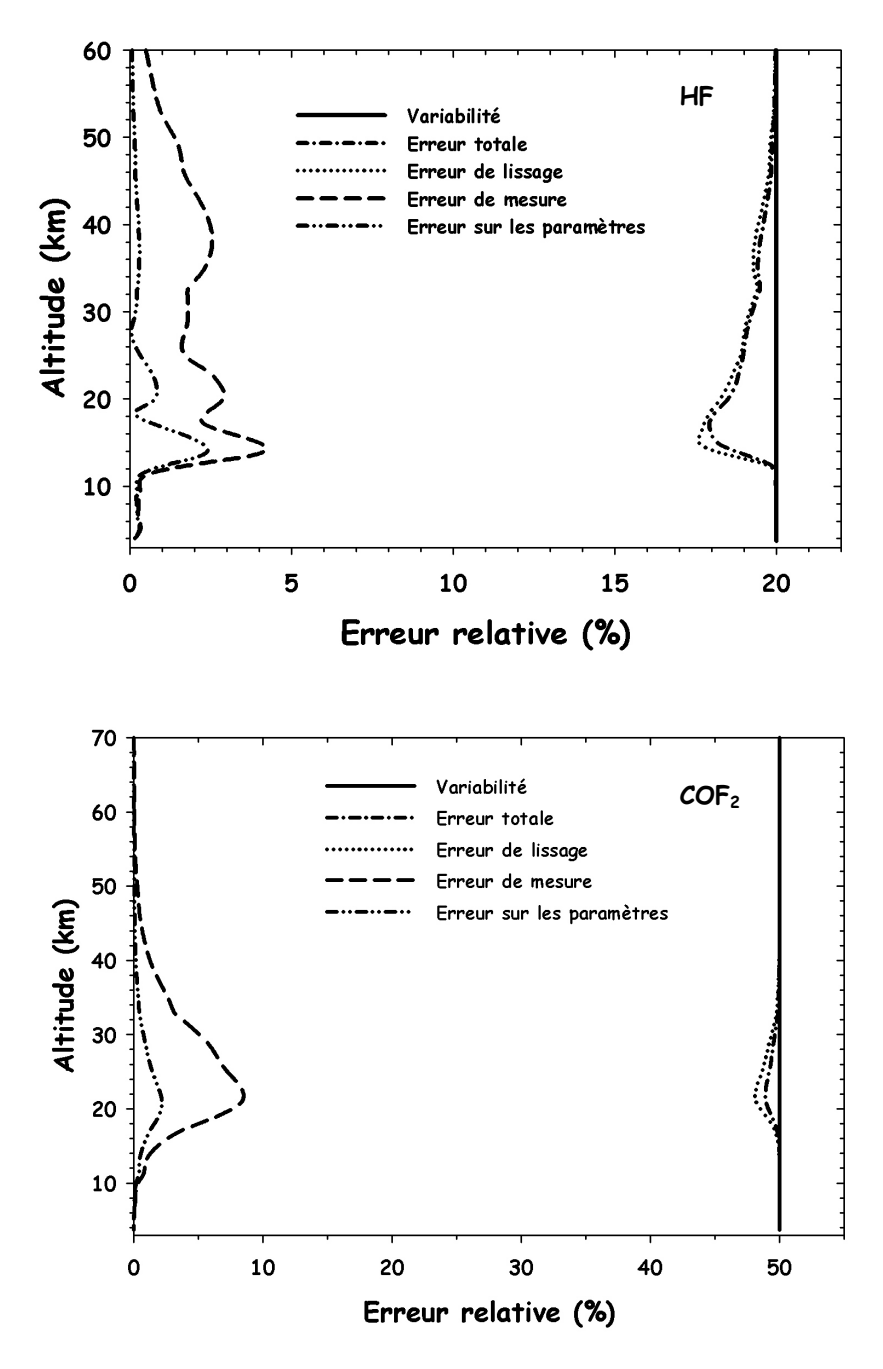

Figure 10 – Comparaison des profils des erreurs de lissage et de mesure pour les inversions de HF (cadre supérieur) et de COF<sub>2</sub> (cadre inférieur) par rapport à leurs variabilités respectives. L'erreur totale correspond à la somme des erreurs de lissage et de mesure. La contribution de l'erreur sur les paramètres du modèle à l'erreur de mesure a également été tracée.

Dans les deux cas, l'erreur de mesure est négligeable vis à vis de l'erreur de lissage qui est de loin la plus importante sur toute la gamme d'altitude. Pour HF, l'erreur totale est inférieure à la variabilité a priori entre 15 et 40 km : l'inversion permet par conséquent d'améliorer l'information sur les profils de HF dans toute cette gamme d'altitude. Nous pouvons tirer les mêmes

 $\epsilon$ conclusions pour COF<sub>2</sub> pour une gamme d'altitude beaucoup plus restreinte, s'étendant de 20 à un peu moins de 30 km.

Les incertitudes liées à ces différentes erreurs sur la colonne totale et sur les colonnes partielles que l'on pourrait obtenir à partir des inversions de HF et de COF<sub>2</sub> sont reprises dans le Tableau 4. Les colonnes partielles choisies sont celles correspondant aux fonctions de moyennage non nulles de la Figure 8. Pour HF, ces erreurs ne dépassent jamais 3%, quelle que soit la couche atmosphérique considérée. Les plus fortes incertitudes observées pour COF<sub>2</sub> reflètent la plus petite quantité d'information contenue dans la mesure que dans le cas des inversions de HF.

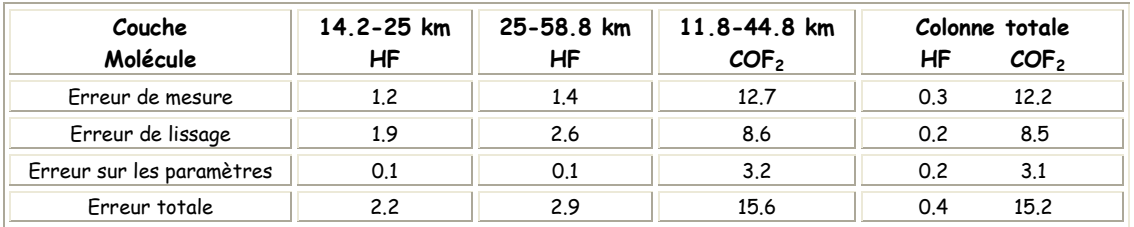

Tableau 4 – Impact (%) des différentes composantes de l'erreur totale sur la valeur des colonnes partielles et totales de HF et de COF<sub>2</sub>. La colonne totale correspond à la gamme d'altitude 3.58-100 km.

D'autre part, des tests de sensibilité nous ont permis de quantifier les erreurs liées à l'incertitude sur les profils de température, sur le profil instrumental et sur l'angle solaire zénithal d'observation. Ces tests ont été effectués de manière indépendante en procédant aux inversions de HF et de  $COF<sub>2</sub>$  en utilisant respectivement :

- des profils de température auxquels ont été ajouté les profils d'incertitude sur la température (ceux-ci étant fournis dans les fichiers sources du NCEP)
- un paramètre d'apodisation effective EAP modifié de 20% par rapport à la valeur EAP=1 qui témoigne d'un instrument bien réglé
- un angle solaire zénithal modifié de 1% par rapport à la valeur associée à chaque spectre du Jungfraujoch

Les inversions ont été réalisées sur un échantillon de 4 spectres pour HF, de 7 spectres pour COF2, enregistrés au cours d'une même journée choisie sur base de la qualité des conditions d'observations. Les profils verticaux des incertitudes liées aux profils de température, à la fonction instrumentale et à l'angle solaire zénithal, obtenus par cette technique de perturbation, sont représentés à la Figure 11.

Pour les deux molécules, la contribution totale des trois incertitudes combinées est maximale à environ 30 km d'altitude et n'excède pas les 10%. Pour HF, la principale contribution provient de l'incertitude liée à l'angle solaire zénithal. L'erreur liée aux profils de température est aussi plus importante pour HF que pour COF<sub>2</sub> car les raies d'absorption sélectionnées pour les inversions de HF présentent une dépendance en température en général plus importante que celle des raies de  $\mathsf{COF}_2$  contenues dans la micro-fenêtre à 1952 cm $^{-1}$ .

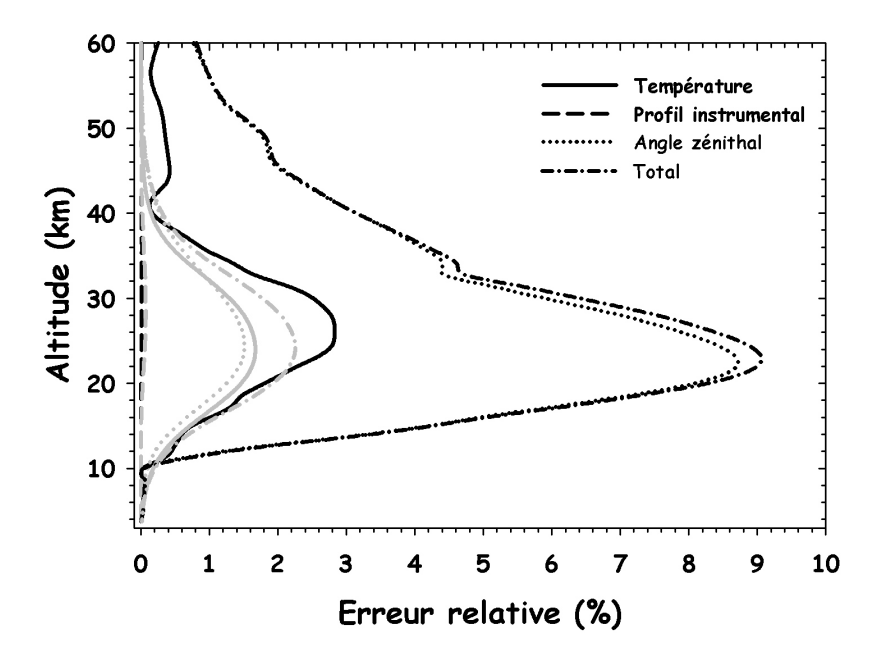

Figure 11 - Profils d'erreurs liées à l'incertitude sur les profils de température, sur la fonction instrumentale et sur l'angle solaire zénithal pour les inversions de HF (courbes noires) et de COF<sub>2</sub> (courbes grises). Ces profils ont été obtenus à partir de tests de sensibilité (voir texte).

Enfin, pour les deux molécules, l'erreur liée à la fonction instrumentale est négligeable. Cela s'explique par le fait que le paramètre EAP, qui permet de modéliser le profil instrumental avec le code SFIT-2, a également été inversé en plus des déductions de profils de HF et de COF2. Le choix de cette évaluation supplémentaire se justifie ici simplement de manière empirique puisque nous avons constaté que l'inversion de ce paramètre améliorait de façon significative les inversions des profils verticaux des gaz cibles. Barret (2002) arrivait déjà aux mêmes conclusions pour ses estimations de profils d'ozone, bien que la situation soit différente car

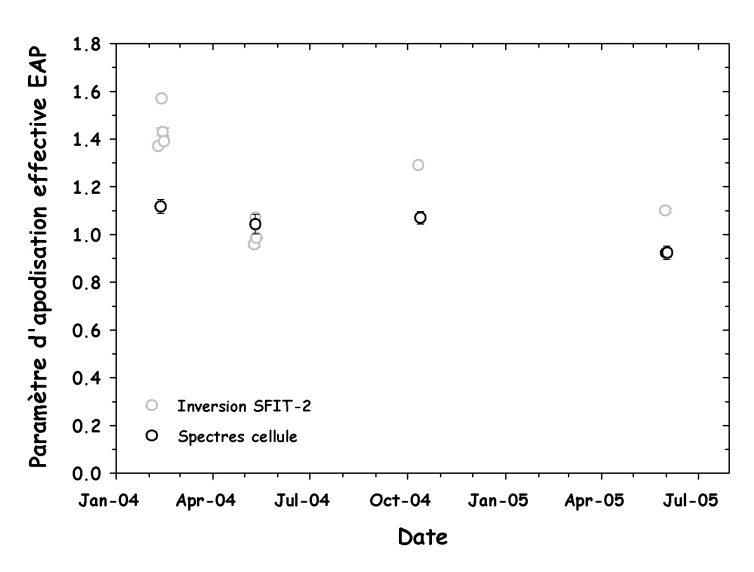

Figure 12 – Evolution du paramètre d'apodisation effective déduit indépendamment à partir du logiciel LINEFIT (cercles noirs) et lors des inversions SFIT-2 (cercles gris). Les barres l'inversons en même temps que d'erreur correspondent à la déviation standard des moyennes le profil de HF. journalières.

beaucoup plus favorable. L'évaluation du paramètre EAP simultanément avec le profil vertical de HF permet en outre de reproduire passablement les variations réelles de la fonction d'appareil. Les cercles noirs de la Figure 12 reproduisent l'évolution, depuis février 2004, du facteur d'apodisation effective déduit à partir des spectres cellule et du logiciel LINEFIT pour l'instrument Bruker IFS-120HR du Jungfraujoch (section 4.2.6). Les cercles gris reprennent les valeurs du paramètre EAP que nous retrouvons lorsque nous

Bien que la dispersion de ces derniers points soit beaucoup plus importante, ils reproduisent tout de même moyennement les variations réelles de la fonction instrumentale reproduites par les cercles noirs. Les deux séries de mesures sont également consistantes entre elles si l'on compare les valeurs moyennes du paramètre EAP calculée sur toute la période envisagée (février 2004 à juin 2005) : les inversions SFIT-2 fournissent en effet une valeur moyenne de 1.20±0.22, contre une valeur de 1.02±0.09 déduite à partir des spectres cellule.

## **4.3.4. Comparaison des mesures de HF et de COF2 du satellite ACE avec les données FTIR**

Des comparaisons préliminaires entre les profils enregistrés par le satellite canadien ACE (section 3.3.2 du Chapitre 3) et d'autres instruments ont déjà fait l'objet de quelques publications. Ainsi, Walker et al. (2005) procèdent à une première validation des profils d'ozone enregistrés par l'instrument ACE-FTS à partir des mesures effectuées par les satellites SAGE III (Stratospheric Aerosol and Gas Experiment) et POAM III (Polar Ozone and Aerosol Measurement) ainsi qu'à partir des profils d'ozone issus de ballons sondes. McHugh et al. (2005) ont pour leur part confronté les profils ACE (version 1.0) à ceux enregistrés par l'instrument HALOE (section 3.3.3 du Chapitre 3). Cette comparaison préliminaire, qui porte aussi bien sur les profils de température que sur ceux de 7 composés atmosphériques, dont HF, a été effectuée sur base d'une sélection de 32 paires de profils verticaux enregistrés entre janvier 2004 et juillet 2004 et couvrant des latitudes comprises entre 64°N et 60°S. La Figure 13 reproduit les résultats obtenus pour HF. La partie gauche de la figure reprend les profils moyens enregistrés par chacun de deux instruments (en trait continu pour ACE, en traits pointillés pour HALOE). Les barres d'erreur figurant sur le profil ACE correspondent aux incertitudes à 1σ qui le caractérisent, sans tenir compte des erreurs systématiques, tandis que celles figurant sur le profil HALOE rendent compte aussi bien des erreurs aléatoires que systématiques. La partie droite de la Figure 13 reproduit en trait continu la différence relative moyenne entre les deux instruments, calculée selon :

$$
\Delta = \frac{HALOE - ACE}{HALOE} \times 100\,(^{\circ}\!\!/\text{s})\tag{24}
$$

Les traits pointillés reprennent quant à eux les résidus moyens. Il apparaît ainsi de la Figure 13 que les profils de HF enregistrés par ACE s'avèrent être supérieurs de 10 et 20% à ceux enregistrés par HALOE, et ce pour toute la gamme d'altitude envisagée. McHugh et al. (2005) signalent en outre que cette différence ACE-HALOE est très proche de la différence ATMOS-HALOE obtenue lors de la validation des profils HF de HALOE par l'instrumentation ATMOS (Russell et al., 1996a). Cela n'est toutefois pas vraiment surprenant dans la mesure où les instruments ATMOS et ACE sont très similaires.

Pour procéder à une comparaison robuste de mesures satellites avec celles réalisées à partir d'une station de recherche basée au sol, il convient d'instaurer, dans la mesure du possible, des critères de coïncidences spatio-temporels sélectifs. Les effets dynamiques en dessous de 25 km d'altitude peuvent en effet engendrer, en quelques jours et à une échelle géographique moyenne, de fortes variations dans les profils verticaux des composés atmosphériques.

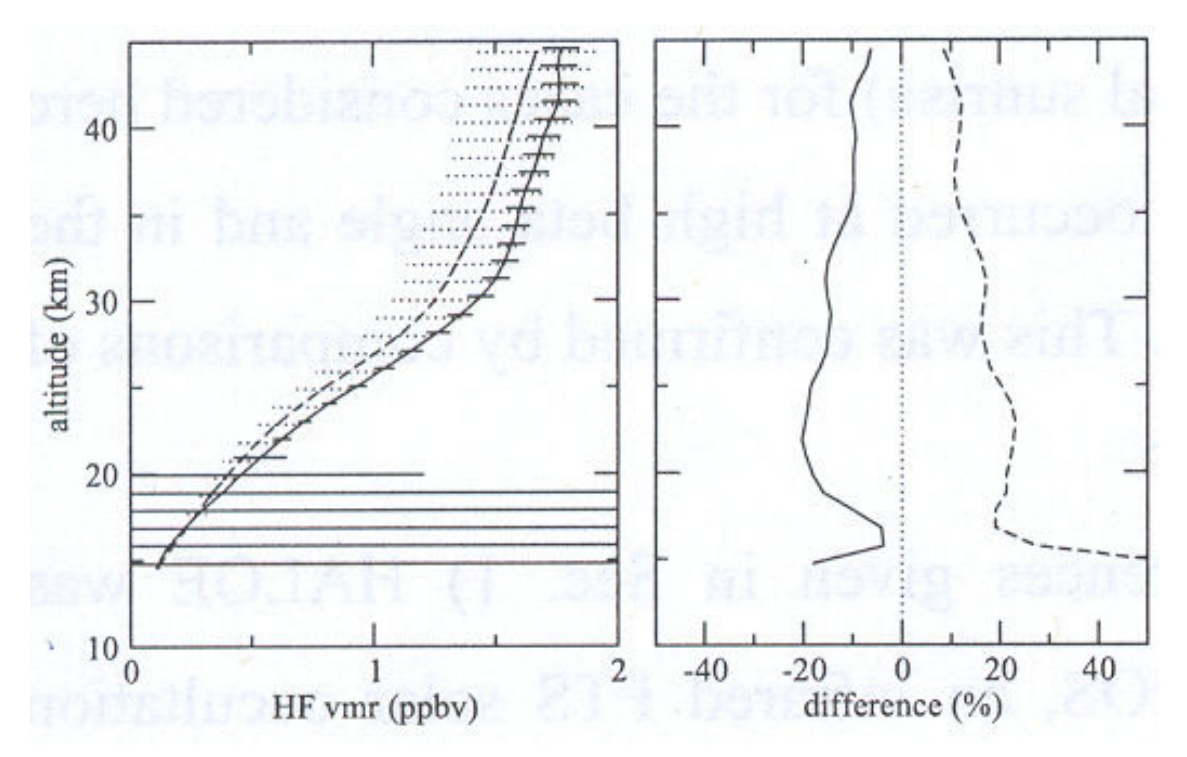

Figure 13 – Comparaison des profils moyens de HF obtenus par les instruments ACE-FTS (trait continu) et HALOE (traits pointillés; cadre de gauche). Les barres d'erreurs reprennent l'incertitude moyenne associée à un profil. Cadre de droite : différence relative moyenne (trait continu) et rms (traits pointillés) entre les profils moyens en fonction de l'altitude. Figure extraite de McHugh et al. (2005).

C'est la raison pour laquelle les critères de sélection que nous avons retenus en vue de confronter les occultations ACE (v 2.2) avec les profils inversés à partir des données FTIR du Jungfraujoch (46.5°N, 8°E) sont les suivants :

- l'intervalle de temps maximum entre les données issues des deux instruments est fixé à 5 jours
- les occultations ACE doivent impérativement avoir lieu dans la bande de latitude 40°-50°N et être écartées au maximum de 5° de longitude de la station du Jungfraujoch

Sous ces conditions, la confrontation des bases de données ACE et du Jungfraujoch fournit un total de 4 occultations potentiellement exploitables pour la période janvier 2004 - avril 2005 (Tableau 5). Toutes ces occultations ont été enregistrées en coucher de soleil (SS=SunSet).

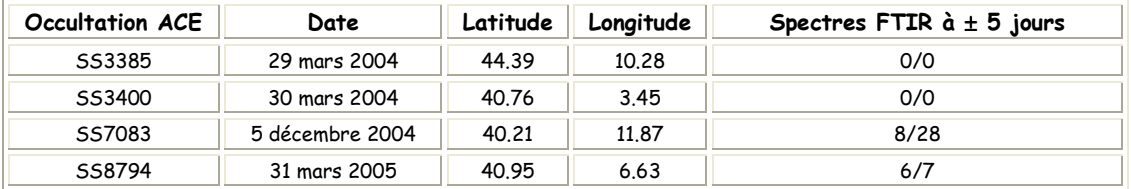

Tableau 5 – Caractéristiques des occultations ACE potentiellement exploitables pour une confrontation avec les observations FTIR du Jungfraujoch. La dernière colonne fournit le nombre de spectres FTIR enregistrés à ±5 jours de la date de l'occultation correspondante de HF/COF<sub>2</sub>.

Cependant, malgré la présence d'un observateur sur place, nous ne disposons d'aucune observation FTIR pour la fin du mois de mars 2004, suite aux mauvaises conditions météorologiques régnant au Jungfraujoch à ce moment. En dépit d'un nombre important de données FTIR pour cette période-là, l'occultation du 5 décembre 2004 n'est malheureusement pas non plus exploitable puisque aucun profil vertical ne sera enregistré par ACE pour des raisons qui nous sont inconnues. Par conséquent, il ne nous reste finalement que l'occultation de 31 mars 2005 pour laquelle nous disposons de données FTIR réparties sur 3 jours d'observations (1<sup>er</sup>, 3 et 4 avril 2005). Nous ne procèderons dans la suite à la confrontation directe des profils ACE de HF et de COF<sub>2</sub> qu'avec ceux déduits à partir des observations FTIR du 1<sup>er</sup> avril. Les deux autres journées d'observation FTIR (3 et 4 avril 2005) seront considérées uniquement pour le calcul des différences relatives moyennes entre profils, afin d'améliorer la statistique. La Figure 14 reprend les coordonnées géographiques des deux points d'observation, distants de 630 km environ.

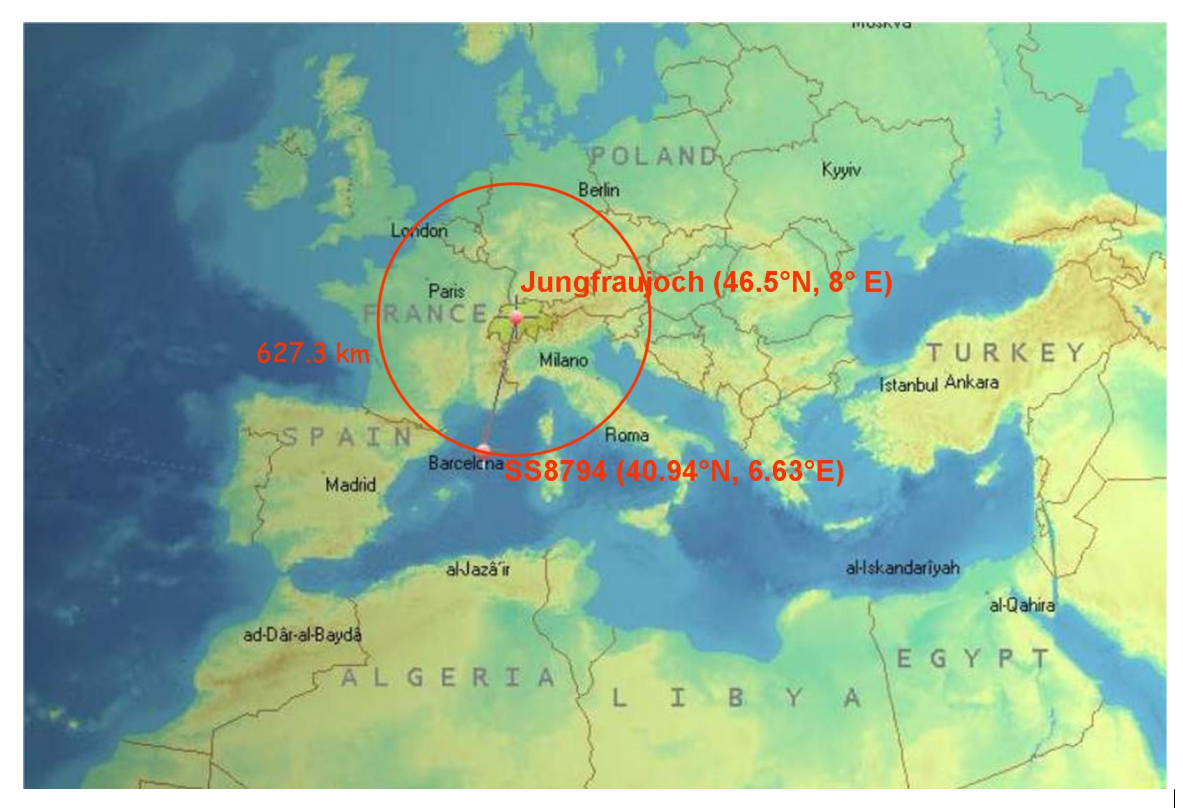

Figure 14 – Localisation géographique de la Station Scientifique Internationale du Jungfraujoch et de l'occultation SS8794 du 31 mars 2005 du satellite canadien ACE.

Afin de tenir compte de la différence de résolution verticale entre les profils inversés à partir des données FTIR qui possèdent, pour COF<sub>2</sub> et HF, respectivement 1 et 2 éléments d'information indépendants (section 4.3.2) et ceux enregistrés par l'instrument ACE-FTS, caractérisés par une résolution verticale typique de 3 à 4 km (section 3.3.2 du Chapitre 3), il convient de lisser les données ACE par les fonctions de moyennage FTIR (section 4.2.5, relation (21)). La Figure 15 présente les résultats des comparaisons entre l'occultation ACE SS8794 et les données FTIR du 1<sup>er</sup> avril 2005 pour les profils de HF et de COF<sub>2</sub>. Les barres d'erreur sur les profils FTIR tiennent compte de l'erreur de mesure sur l'inversion des profils ainsi que des incertitudes liées au profil de température du modèle physique, au profil instrumental et à l'angle zénithal d'observation. L'erreur de lissage a été enlevée aux barres d'erreur puisqu'elle affecte de la même manière les profils FTIR et ACE lissés.

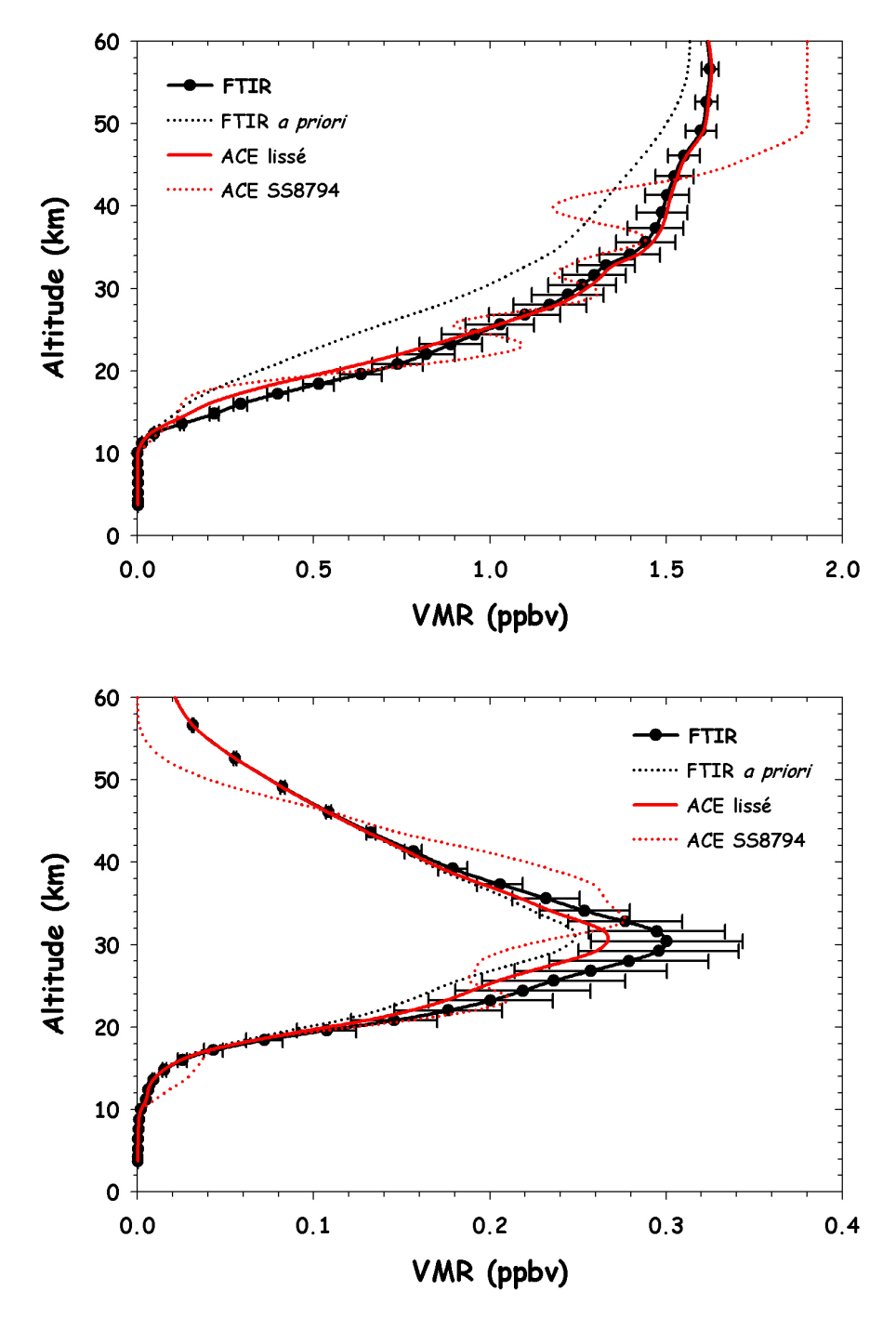

Figure 15 - Comparaison entre les profils FTIR et ACE de HF (en haut) et de COF<sub>2</sub> (en bas) : profil FTIR déduit des observations du 1<sup>er</sup> avril 2005 (trait continu noir et cercles noirs), profil a priori utilisé pour les inversions FTIR (traits pointillés noirs), profil ACE mesuré lors de l'occultation SS8794 du 31 mars 2005 (traits pointillés rouges) et profil ACE lissé par les fonctions de moyennage FTIR (trait continu rouge). Les barres d'erreur du profil FTIR incluent l'erreur de mesure ainsi que les incertitudes sur le profil de température du modèle physique, sur le profil instrumental et sur l'angle zénithal d'observation.

La Figure 16 présente les profils des différences relatives entre les profils FTIR et les profils ACE lissés, obtenus conformément à la relation (24). Etant donné les conditions atmosphériques stables qui régnaient au-dessus du Jungfraujoch au début du mois d'avril, ces différences relatives ont été calculées en tenant également compte des observations FTIR du 3 et 4 avril 2005 en vue d'améliorer la statistique. Les différences relatives pour les profils de HF et de COF2 sont ainsi respectivement calculées sur des échantillons de 6 et 7 comparaisons (Tableau 5).

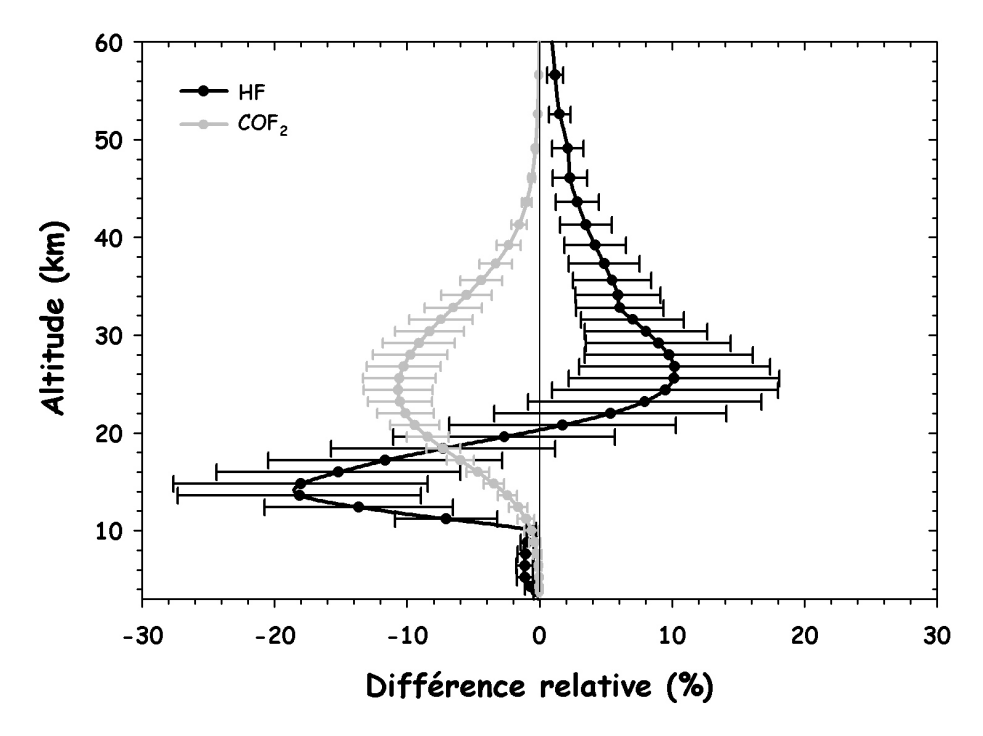

Figure 16 – Profils des différences relatives entre les profils FTIR et les profils ACE lissés par les fonctions de moyennage FTIR : profils des différences relatives pour HF (trait continu noir et cercles noirs) et pour COF<sub>2</sub> (trait continu gris et cercles gris). Les différences relatives sont calculées selon 100×(*ACE* − *FTIR*)/ *FTIR* . Les barres d'erreur correspondent aux déviations standard des différences entre profils FTIR et profils A CE.

Les barres d'erreur reprennent les déviations standard des différences entre les profils FTIR et les profils ACE lissés par les fonctions de moyennage FTIR. Pour HF, elles diminuent progressivement entre 12 et 60 km d'altitude. Entre 12 et 55 km, les mesures FTIR de HF contiennent de l'information avec une sensibilité maximale entre 15 et 25 km (Figure 9) et la diminution des déviations standard est due notamment à la diminution de l'erreur de mesure affectant les profils FTIR (Figure 10). De plus, au-delà de 55 km, les mesures FTIR ne contiennent presque plus d'information et les profils FTIR et ACE se rapprochent du profil <sup>a</sup> priori. Le même constat peut être fait pour COF<sub>2</sub> sur base des zones de sensibilité correspondant à cette molécule (Figure 9).

Endéans leurs barres d'erreurs respectives et dans les zones de sensibilité correspondant à chaque molécule, les différences relatives observées entre les profils FTIR et ACE de HF et de COF2 sont comprises (en valeur absolue) entre 5 et 25%. Alors que les spectres FTIR ont systématiquement tendance à légèrement surestimer les profils inversés de  $COF<sub>2</sub>$  par rapport à

ceux mesurés par ACE, la tendance est tantôt à la surestimation, tantôt à une faible sousestimation dans le cas de HF. Comme dit précédemment, alors que l'inversion des mesures de ACE-FTS a tendance à surestimer de 10 à 20% les profils de HF par rapport à ceux enregistrés par HALOE dans une gamme d'altitude allant de 15 à 45 km (McHugh et al., 2005; Figure 13), notre comparaison semble indiquer une tendance assez similaire entre 20 et 45 km, bien que moins marquée. Vu la faiblesse de la taille de l'échantillon sur lequel nous avons basé nos comparaisons, et ce, malgré que l'instrument ACE-FTS observe depuis plus d'une année et demi maintenant, il est néanmoins difficile de procéder à une analyse des résultats plus approfondie. Pour une première comparaison, cela n'en demeure pas moins très encourageant. L'obtention de conclusions plus tranchées passe impérativement par un accroissement du nombre de coïncidences directement exploitables. Tandis que la nouvelle d'une augmentation importante des capacités de téléchargement des occultations par l'équipe ACE fut accueillie avec beaucoup de contentement au début du mois de juin 2005 (section 3.3.2 du Chapitre 3), le groupe d'observateurs du GIRPAS multiplie de son côté les efforts afin d'avoir une présence au Jungfraujoch prête à mesurer à chaque passage du satellite canadien au-dessus de la station d'observation FTIR.